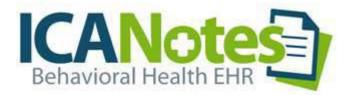

# MAR Training Guide for Nurses

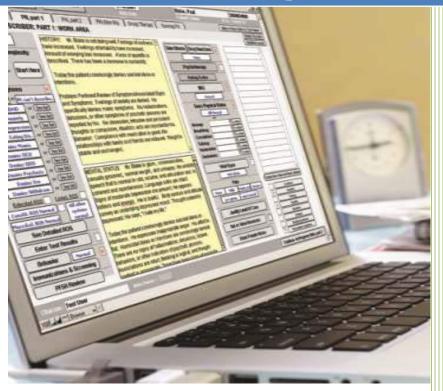

Medication Ordering Fields Verbal Orders Workflow And Navigating the MAR

# Contents

| H | OW DO I BEGIN?                                             | 3 |
|---|------------------------------------------------------------|---|
|   | Update Adverse Drug Reactions                              | 3 |
|   | Enter Verbal Orders from Nursing Progress Note             |   |
|   | Enter Verbal Medication Order                              | 4 |
|   | Using Verbal Orders / Read Back Option                     | 5 |
|   | Verbal Orders Detail Window                                | 5 |
|   | Modifying Verbal Orders                                    | 6 |
|   | Compile Verbal Orders in Nursing Note                      | 6 |
|   | Preview Compiled Nursing Note with Verbal Orders Displayed | 7 |
|   | Return to Chart Room to Pick Up Orders                     | 8 |
|   | View List of Orders to be Picked Up                        | 8 |
|   | Workflow for Orders Needing Pick up                        | 8 |
|   |                                                            |   |

| WORKING IN THE MAR                                    | 9  |
|-------------------------------------------------------|----|
| MAR Daily View: Orders Requiring Verification         |    |
| Medication Verification Workflow                      |    |
| Standard and PRN Medications Organization             |    |
| MAR Entry Detail                                      |    |
| Verified Medications Awaiting Administration          |    |
| Administering Abilify                                 |    |
| Modifying Administered Medications                    |    |
| MAR Detail Entry Field Workflow                       |    |
| Patient Refused Prozac                                |    |
| Medication Refusal Workflow                           |    |
| Patient Takes Medication that was Refused Earlier     |    |
| Add Follow-up for Medication that was Refused Earlier | 14 |

| UPDATING THE MAR                                    |  |
|-----------------------------------------------------|--|
| Open a New Nursing Progress Note                    |  |
| Altering Medication Rule IMPORTANT                  |  |
| Pick Up Updated Medication Orders and Verify in MAR |  |
| Verify Medications in Month View of MAR             |  |
| Same Medications Viewed in Day View of MAR          |  |

| COMMON QUESTIONS                                              |    |
|---------------------------------------------------------------|----|
| How Do I Find the MAR?                                        |    |
| How Do I Find Today's Active Medications from Day View?       |    |
| How Do I Find Today's Active Medications from the Month View? |    |
| How Do I Update Adverse Drug Reactions?                       | 20 |
| How do I Find and Print Medications?                          | 21 |
| How Do I Find the Medication Log?                             |    |
| How Do I View the Medication Log?                             |    |
| What Features are in the Medication Log?                      | 23 |
| How Do I Access MedlinePlus from the Medication Log?          | 23 |
| How Do I Print a Prescription for the Prescriber?             | 25 |
| How Do I Turn a Page on the MAR?                              |    |
| How Do I Find Start & Stop Dates for Medications?             |    |
| How Do I Find a List of Discontinued Medications?             |    |
| How Do I Create a Virtual Note in the MAR?                    | 27 |
| How Do I Document a Waste Narcotic in the MAR?                |    |

| A | DVANCED WORKFLOWS                                                     | 28 |
|---|-----------------------------------------------------------------------|----|
|   | How to Order PRN Medication with Follow-up Notation                   | 28 |
|   | Adding Comment to PRN Medication Follow-up Notation                   | 29 |
|   | Viewing Completed Workflow for PRN Medication Follow-up in Daily View | 30 |
|   | Medication Protocol: Which Cells are Mandatory                        | 30 |
|   | Start and Increase Medication Over Specific Number of Days            | 30 |
|   | Decrease and Stop Medication Over Specific Number of Days             | 31 |
|   | Create Medication Protocols in Settings + Directories                 | 31 |
|   | Create Medication Protocol to Wean Medication                         | 32 |
|   | Create Medication Protocol to Increase Medication                     | 33 |
|   | Verifying Medication Titrations in Month View                         |    |
|   | Locking the MAR                                                       | 34 |
|   |                                                                       |    |

### **HOW DO I BEGIN?**

|      | This is the Chart Face for                                                                                                    | In the sum of the second second second second second second second second second second second second second se | Ary Patient's ID: 100001066<br>Show All Showing 8 of 8 M                                                                          |                                                                         | 1-22-1963 61 Yr                             |
|------|----------------------------------------------------------------------------------------------------|----------------------------------------------------------------------------------------------------|----------------------------------------------------------------------------------------------------|-------------------------------------------------------------------------|---------------------------------------------|
|      | Active Problem Need List                                                                                                    |                                                                                                    |                                                                                                    |                                                                         |                                             |
|      | Current Medications Print List                                                                                                    |                                                                                                    |                                                                                                    |                                                                         |                                             |
| 1960 | These fields will be populated<br>in the nursing note.                                                                                                    |                                                                                                    |                                                                                                    |                                                                         |                                             |
|      |                                                                                                    |                                                                                                    |                                                                                                    |                                                                         |                                             |
|      | Adverse Drug Reactions Wengles: Active List                                                                                                    | From the Chart                                                                                                  | Face, select the Progress                                                                                                    | Note, Nursi                                                             | ng button.                                  |
|      | Adverse Drug Reactions (Altergies: Active List                                                                                                    | From the Chart                                                                                                  | Face, select the Progress                                                                                                    | Note, Nursi                                                             | ng button.                                  |
|      | Adverse Drug Bractions Alternies: Active List                                                                                                    | From the Chart                                                                                                  | Progress Note Prescriber                                                                                                    | Clinical Msg                                                            | Send a Message                              |
|      | Adverse Drug Reactions Altergies: Active List                                                                                                    | From the Chart                                                                                                  | Progress liste Prescriber<br>Progress liste Non-Rx                                                                                | Clinical Msg<br>Form Letter                                             | Send a Message<br>Appt Book                 |
| •    | Adverse Drug Reactions Altergies: Active List                                                                                                    | Pre-Admission Assessment                                                                                        | Progress liste Prescriber<br>Progress liste Non-Rx<br>Progress liste Nursing                                                      | Clinical Msg<br>Form Letter<br>Rx Called In                             | Send a Message<br>Appt Book<br>Appt History |
|      | Adverse Drug Bractions Altergies: Active List Adverse Drug Bractions Altergies: Active List  Patient Notes and Bisk Factors NOTES & RISK FACTORS:                                                                                                    |                                                                                                    | Progress licte Prescriber<br>Progress licte Non-Rx<br>Progress licte Nursing<br>Progress licte Group Ther.                        | Clinical Milg<br>Form Letter<br>Rx Called In<br>Med Pickup              | Send a Message<br>Appt Book                 |
|      | Adverse Drug Reactions Altergies: Active List  Adverse Drug Reactions Altergies: Active List  Adverse Drug Reactive Altergies: Active List  Adverse Drug Reactive Altergies: Active Altergies: Active Altergi | Pre-Admission Assessment<br>Chem Depend Assessment                                                              | Progress Note Prescriber<br>Progress Note Non-Rx<br>Progress Note Nursing<br>Progress Note Group Ther,<br>Progress Note Dietitian | Clinical Msg<br>Form Letter<br>Rx Called In<br>Med Pickup<br>"Reminders | Send a Message<br>Appt Book<br>Appt History |
|      | Adverse Drug Reactions Wergles: Active List  Adverse Drug Reactions Wergles: Active List                                                                                                    | Pre-Admission Assessment<br>Chem Depend Assessment<br>(6 ASAM Dimensions)                                       | Progress licte Prescriber<br>Progress licte Non-Rx<br>Progress licte Nursing<br>Progress licte Group Ther.                        | Clinical Milg<br>Form Letter<br>Rx Called In<br>Med Pickup              | Send a Message<br>Appt Book<br>Appt History |

### **Update Adverse Drug Reactions**

- The MAR Checkbox in the bottom right indicates that MAR has been turned on.
- From the Chart Face, click on the **Progress Note Nursing** button.
- Click the enter... Drug Reactions button to enter the Adverse Drug Reaction (ADR) List screen.

| ADVERSE DRUG<br>the New button to creat           |               | -              |                 |                          | optovin the lie  | t to odit the ADP  |          |                        |                                     |
|---------------------------------------------------|---------------|----------------|-----------------|--------------------------|------------------|--------------------|----------|------------------------|-------------------------------------|
| to                                                | e an entry to | ir each Adk an | a then Sa       | ve to the list. Click an | entry in the lis | a to ealt the ADR. |          | No Advers<br>on record | e Medication Reactions or Allergies |
| ction(s) / Reaction Date<br>son For Status Change | Status        | Updated        |                 |                          |                  |                    |          | Allergies;             |                                     |
|                                                   | 210102        | STREET.        |                 |                          |                  |                    |          | Tree                   | Nuts:                               |
|                                                   |               |                | _               |                          | _                |                    | Status   |                        | no known allergies.                 |
|                                                   |               |                |                 | <mark>1.</mark> 💠 New    |                  |                    | OActive  | O Inactive             | 5. <sup>°</sup>                     |
|                                                   |               |                |                 | ADR To                   |                  | RxNorm Code        |          |                        | nge (if Applicable)                 |
|                                                   |               |                |                 | 2.                       |                  | KANOTHI COUE       | Reason   | or status chan         | ige (il Applicable)                 |
|                                                   |               |                |                 | <br>Reaction Dat         |                  |                    |          |                        |                                     |
|                                                   |               |                |                 | 3.                       |                  | Unknown            |          |                        |                                     |
|                                                   |               |                |                 | _                        |                  | UNKIOAN            | Reaction | i(s) Select from       | lists to left or type in your own   |
|                                                   |               |                | <mark>4.</mark> | Cardiovascular           |                  |                    | ^        |                        |                                     |
|                                                   |               |                | -               | GI                       |                  |                    |          |                        |                                     |
|                                                   |               |                | -               | Hepatic                  |                  |                    |          |                        |                                     |
|                                                   |               |                | -               | Hematologic              |                  |                    |          |                        |                                     |
|                                                   |               |                | -               | Neurological             | _                |                    | _        |                        | Create New Reaction Button          |
|                                                   |               |                |                 | Immune                   |                  |                    | _        |                        | Custom Button Field Test            |
|                                                   |               |                | -               | Respiratory<br>Skin      |                  |                    | _        |                        | NO ADR                              |
|                                                   |               |                | -               | SKIN                     | _                |                    | _        |                        | NUADR                               |
|                                                   |               |                | -               |                          |                  |                    | _        |                        |                                     |
|                                                   |               |                | -               |                          |                  |                    | _        |                        |                                     |
|                                                   |               |                | -               |                          | _                |                    | _        |                        |                                     |
|                                                   |               |                | -               |                          |                  |                    | -        |                        |                                     |
|                                                   |               |                | -               |                          |                  |                    |          |                        |                                     |
|                                                   |               |                | -               |                          |                  |                    |          |                        |                                     |
|                                                   |               |                | _               |                          | Ý                |                    | Ŷ        |                        |                                     |
|                                                   |               |                |                 | 5.                       | Save             | <mark>6.</mark> [  |          |                        |                                     |
|                                                   |               |                |                 | <u>.</u>                 | Jave             | <u>~</u>           | Bac      | ĸ                      |                                     |
|                                                   |               |                |                 |                          | Cancel           |                    |          |                        |                                     |
|                                                   |               |                | -               |                          |                  |                    |          |                        |                                     |
|                                                   | _             | _              | _               |                          | _                | _                  | _        | _                      |                                     |
|                                                   |               |                |                 |                          |                  |                    |          |                        | Back                                |

• Or click **None** if the patient does not have any ADRs.

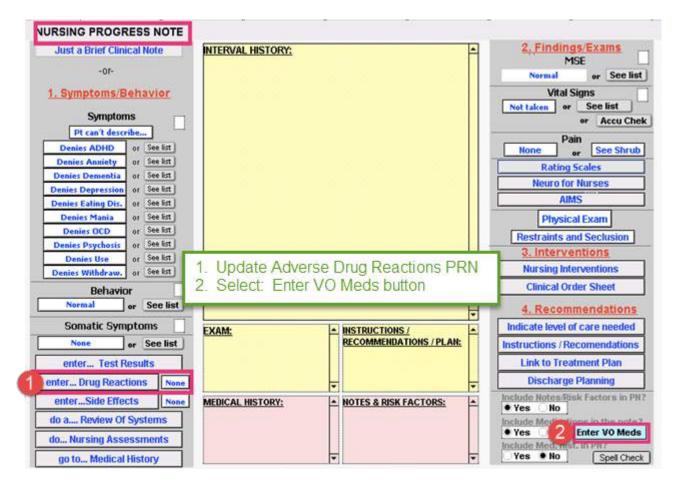

### **Enter Verbal Orders from Nursing Progress Note**

• Select **Enter VO Meds** to enter the Medication Entry window.

| 📑 Medication Entr          | ·γ     |                |      |            |            |                  |                                              |                            |                                             |
|----------------------------|--------|----------------|------|------------|------------|------------------|----------------------------------------------|----------------------------|---------------------------------------------|
| 1. Medication<br>Direction | n      | Edit Drug List | Dose | Route, qty | Timing     | S # #to dispense | <br>100%<br>te standard<br>omment/Reason 0.4 | RX Status ပို Z Start Date | D/ E V E/N<br>모 Print All<br>Print Selected |
| Print                      |        |                |      |            |            |                  |                                              |                            | Print Rx                                    |
|                            |        |                |      |            |            |                  |                                              |                            |                                             |
|                            |        |                |      |            |            |                  |                                              |                            |                                             |
|                            |        |                |      |            |            |                  |                                              | 1                          | Ŧ                                           |
|                            |        |                |      |            | Print List |                  | Done                                         |                            |                                             |
|                            |        |                |      |            |            |                  |                                              |                            |                                             |
| 100 😑 🕀 🖂                  | Browse | 4              |      |            |            |                  |                                              |                            |                                             |

### **Enter Verbal Medication Order**

- When entering a medication, work left to right.
- The first five fields are mandatory.
  - Medication Direction
  - o Medicine
  - o Dose
  - o Route, qty
  - o Timing
- Comment/Reason is an optional field that is useful to document.

|                            | Work left to right                 |                       |                  | Zoom Out Zoom 100%         |  |  |  |  |
|----------------------------|------------------------------------|-----------------------|------------------|----------------------------|--|--|--|--|
| 1. Medication<br>Direction | Edit Drug List<br>Medicine Dose Ro | ute.atv Timina        | S & #to dispense | Refills x Days Comment/Rec |  |  |  |  |
| 1) Start                   | 2 3                                | 4 5                   |                  |                            |  |  |  |  |
| 2) StSp                    |                                    |                       |                  |                            |  |  |  |  |
| 3) Increase                |                                    | The first five fields | are mandatory    |                            |  |  |  |  |
| 4) Decrease                |                                    | The machine neida     | are manualory.   |                            |  |  |  |  |
| 5) Then                    |                                    | ть                    |                  | 0.00                       |  |  |  |  |
| 6) Then Stop               |                                    | The comments fi       | ela is optional. |                            |  |  |  |  |
| 7) [Blank]                 | -                                  |                       |                  |                            |  |  |  |  |
| 8) [Revert]                |                                    |                       |                  |                            |  |  |  |  |

- A new medication order begins with the verb "Start" from the Medication Direction column. Move to the right to fill in all of the five required fields.
- To avoid typing, use the drop-down menus.

|                            |                           |         |                                                                                                    |         |   |            | Me                                  | dications           |
|----------------------------|---------------------------|---------|----------------------------------------------------------------------------------------------------|---------|---|------------|-------------------------------------|---------------------|
|                            |                           |         |                                                                                                    |         | 1 |            | Zoom Out                            | Zoom 100%           |
| 1. Medication<br>Direction | Edit Drug Lis<br>Medicine | st Dose | Route, qty                                                                                                    | Timing  | 0 | ∰ #to disp | ense Refills x                      | Days Comment/Reasor |
| Print Start                | Prozac                    | 20 mg   | PO                                                                                                    | QAM     |   |            |                                     | Depression          |
| Print Start                | Ambien CR                 | 6.25 mg | PO                                                                                                    | QHS PRN |   |            | 1 1                                 | Insomnia            |
| Print Start                | Abilify                   | 2 mg    | PO                                                                                                    | QAM     |   |            |                                     | Antidepr Augn       |
|                            |                           |         | in the second second se |         |   |            | and the second second second second |                     |

### **Using Verbal Orders / Read Back Option**

• Verbal Order / Read Back (VO / RB) should be marked for any medication order the nurse enters for the physician.

|                            |                          |         |            |         |    |    |                 | Me    | dications           |
|----------------------------|--------------------------|---------|------------|---------|----|----|-----------------|-------|---------------------|
|                            |                          |         |            |         |    |    | Zoom            | Out   | Zoom 100%           |
| 1. Medication<br>Direction | Edit Drug Li<br>Medicine | st Dose | Route, qty | Timing  | 9  | 88 | to dispense Ret | ils x | Days Comment/Reason |
| Print Start                | Prozac                   | 20 mg   | PO         | QAM     | X  | ×  |                 |       | Depression          |
| Print Start                | Ambien CR                | 6.25 mg | PO         | QHS PRN | X  | ×  |                 |       | Insomnia            |
| Print Start                | Abilify                  | 2 mg    | PO         | QAM     | X  | х  |                 |       | Antidepr Augm       |
| Print                      |                          |         |            |         | 11 |    |                 |       |                     |

## Verbal Orders Detail Window

- Click the  $\overline{\Box}$  box to open the Verbal Order detail window.
- The Verbal Order window shows:
  - 1. The patient's name, date of birth, and patient's ID
  - 2. Medicine
  - 3. Order given by drop-down menu

| 📓 Verbal Or        | rder                                               | _ 0                   | X                    |                        |
|--------------------|----------------------------------------------------|-----------------------|----------------------|------------------------|
| patient            | Gallagher, Rosemary<br>(11-22-1963) #1000010661870 | Done                  | E                    |                        |
| medicine           | Prozac 20 mg<br>PO QAM                             |                       |                      |                        |
| Re                 |                                                    | << Pick               |                      |                        |
|                    |                                                    |                       |                      |                        |
| 100 = 👳            | Browse                                             | E                     |                      |                        |
| _                  |                                                    | eturn to the Medicati | ion Entry screen.    |                        |
| Read Ba<br>Has the | a <b>ck</b><br>e order been read back to the p     | rescriber?            |                      |                        |
|                    | N                                                  | o Yes //.             |                      |                        |
| •                  | If more than one medic                             |                       | 0.000                |                        |
|                    | asking if you want to m                            | ark only one medica   | tion One Only as rea | d back or all Mark All |

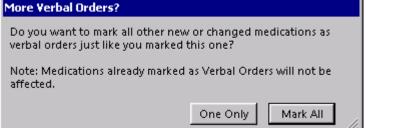

# **Modifying Verbal Orders**

Click the

- Any portion of the Medications can be modified up until the time you **COMPILE** this note.
- If you make a change to an order that was noted VO / RB, after the order change is made you will need to reselect the VO / RB checkboxes.

# **Compile Verbal Orders in Nursing Note**

Newly ordered medications will not appear in the nursing note history field. •

```
Compile this Note
```

button to compile the note.

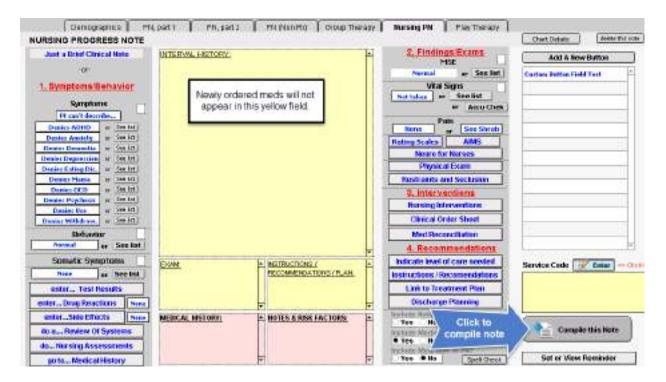

• When the note is compiled, all medications ordered will push into the MAR.

TIP: After a note has been compiled, you will be unable to go into the note to make any changes to the medications.

### Preview Compiled Nursing Note with Verbal Orders Displayed

- In the Finished Note screen, you will see a preview of the compiled nurse's note with the verbal orders displayed.
  - 1. Title of note
  - 2. Medication order

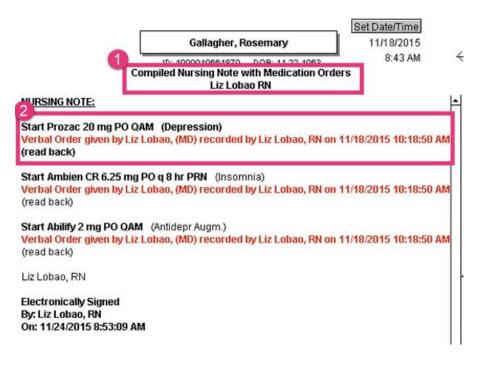

### **Return to Chart Room to Pick Up Orders**

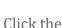

•

Chart Room

- the chart room button in the upper left to return to the chart room.
- Select the 'New Orders' button. This will take you to the list of medical and verbal orders needing to be picked up.

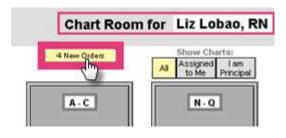

### View List of Orders to be Picked Up

• Click the 🛃 to display the Clinical Order Sheet Pick Up.

|    | IEW CLINICAL ORDERS<br>Order Sheets found                               | Fitter by Site/Location >> PSYCHIATRIC HOSPITAL                                          | × |
|----|-------------------------------------------------------------------------|------------------------------------------------------------------------------------------|---|
| 1) | Gallagher, Rosemary (11-22-196<br>Entered By Liz Lobao, RN at PSYCHIAT  | 3) ID# 1000010661870<br>RIC HOSPITAL dated 11/18/2015 Saved 11/24/2015 8:43:14 AM        | Þ |
| 2) | Gallagher, Rosemary (11-22-196<br>Edwyed By Liz Lobao, RN at PSYCHIAT   | 3) ID# 1000010661870<br>RIC HOSPITAL dated 11/18/2015 Saved 11/18/2015 10:18:28 AM       | ۲ |
| 9  | Gallagher, Rosemary (11-22-196<br>Entered By Liz Lobao, RN at PSYCHIAT  | 3) ID# 1000010661870<br>RIC HOSPITAL dated 11/18/2015 Saved 11/18/2015 10:15:18 AM       | ۲ |
| ŧ) | Gallagher, Rosemary (11-22-196<br>Entered By Elizabeth Lobao (MD) at PS | 3) ID# 1000010661870<br>YCHIATRIC HOSPITAL dated 11/18/2015 Saved 11/18/2015 10:02:06 AM | • |

## Workflow for Orders Needing Pick up

- Complete the Clinical Order Sheet by:
  - 1. Confirm patient's name, date of birth, and patient ID.
  - 2. Click the 'Changes Only' tab in the upper right.
  - 3. Confirm the medication orders.
  - 4. Click the 'Picked Up' box to indicate you take responsibility for this order.
  - 5. Print orders to verify in MAR.
  - 6. Click 'Patient Chart' to go to the patient's chart face.
  - 7. Or, select "Done" to return to the list of other orders waiting to be picked up.

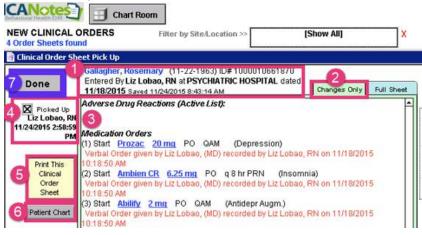

### WORKING IN THE MAR

### MAR Daily View: Orders Requiring Verification

Click the **Review MAR** button.

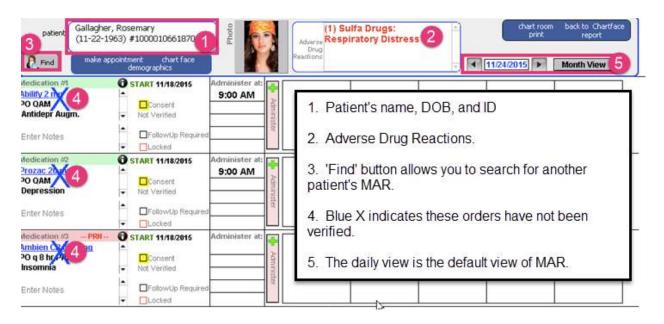

### **Medication Verification Workflow**

- Compare printed medication order sheet against MAR for accuracy.
- If the medication has been accurately pushed into the MAR, tap the Not Verified line to toggle to Verified. Your verified medication order will display a green Verified field and

the blue 🥂 will disappear.

- The Administer button will change from pink to grey.
- You can now administer the medication.

#### Enter Notes

• Each medication field has a virtual space to enter data bout the patient's response and/or preferences for each medication can be documented.

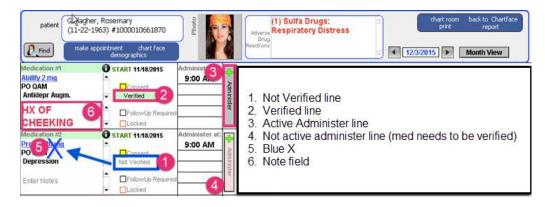

### **Standard and PRN Medications Organization**

- Standard medications have a green stripe.
- PRN medications have a pink stripe.
- Administer at: field may be edited nurse or accept default settings.

| Medication #2<br>Prozac 20 mg | 0 | START 11/18/2015    | Administer at:<br>9:00 AM | 9          |
|-------------------------------|---|---------------------|---------------------------|------------|
| PO QAM<br>Depression          |   | Consent<br>Verified |                           | Administer |
| Enter Notes                   | - | FollowUp Required   |                           | ster       |
| Medication #3 - PRN           | 0 | START 11/18/2015    | Administer at:            |            |
| PO q 8 hr PRN<br>Insomnia     | - | Consent<br>Verified |                           | Administer |
| Enter Notes                   | • | FollowUp Required   |                           | ster       |

### **MAR Entry Detail**

• Click the <sup>①</sup> button to reveal the MAR Entry Detail window. The original medication order entry will display showing where the medication was ordered and details of the order.

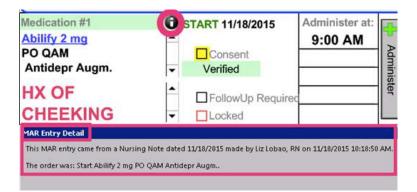

### **Verified Medications Awaiting Administration**

• Example of medications that have all been verified and are safe to administer.

| (11-22-19                                                                         | , Rosemary<br>163) #1000010661870<br>pointment chart face<br>demographics                                                        | Photo                     | (1) Sulfa Drugs:<br>Adverse Respiratory Distress<br>Drug<br>Resetions              |
|-----------------------------------------------------------------------------------|----------------------------------------------------------------------------------------------------|---------------------------|------------------------------------------------------------------------------------|
| Medication #1<br>Ability 2 mg<br>PO QAM<br>Antidepr Augm.<br>HX OF<br>CHEEKING    | START 11/18/2015     Consent     Verified     Consent     Verified     Consent     Verified     Consent     Consent     Verified | Administer at:<br>9:00 AM |                                                                                    |
| Medication #2<br>Prozac 20 mg<br>PO QAM<br>Depression<br>TAKES W/ ORANGE<br>JUICE | START 11/18/2015     Cooperat     Verified     Groupserd     Cooperat     Cooperat     Cooperat     Cooperat                     | Administer at:<br>9:00 AM | Abilify, Prozac, and Ambien CR have each been verified and are safe to administer. |
| Medication #3 PPN<br>Ambien CR 6.25 mg<br>PO q 8 hr PRN<br>Insomnia               | Consent<br>Verified                                                                                                    | Administer at: Administer |                                                                                    |
| Enter Notes                                                                       | FollowUp Required     Uccked                                                                                                    |                           |                                                                                    |

### **Administering Abilify**

- Click the Administer button.
- This will document the time the patient took the medication.
- A turquoise stripe will highlight the last medication field you worked on.
- You are done with Abilify!

| Medication #1          | O START 11/18/2015 | Administer at: | -       | (1) 9:00 |
|------------------------|--------------------|----------------|---------|----------|
| Ability 2 mg<br>PO QAM | ≜ srop             | 9:00 AM        | Þ       | LL-      |
| Antidepr Augm.         | Verified           | _              | dmini   |          |
| HX OF                  | FollowUp Require   | ed             | inister |          |
| CHEEKING               | Locked             |                |         |          |

### **Modifying Administered Medications**

- To modify an administered medication, double click on any blue field to display the MAR Detail Entry field.
- You will be able to modify your medication entry.

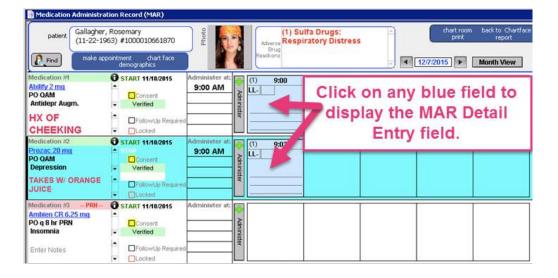

### MAR Detail Entry Field Workflow

- 1. The patient's name, DOB, and ID.
- 2. Medication order.
- 3. Status of dose.
- 4. Administered at date and time.
- 5. Initials of person who gave dose. This field cannot be modified.
- 6. Click **Done** to return to the MAR.

| Mi 📷  | AR Detail E | ntry                                 |                                    |                      |                                    |                  |                                        |
|-------|-------------|--------------------------------------|------------------------------------|----------------------|------------------------------------|------------------|----------------------------------------|
|       | patient     | Gallagha<br>(11-22-)                 | er, Rosemary<br>1963) #10000106618 | 370                  |                                    |                  |                                        |
|       | medicine    | Prozac<br>PO QAI<br>Depres           |                                    | 2                    |                                    |                  | Erase                                  |
|       | 6           | Status                               | Administered                       | ORefused             | () Skipped                         |                  | ▲                                      |
| 4     | Administe   | ered at                              | 12/7/2015                          | 9:03                 |                                    |                  |                                        |
|       |             | Initials<br>Initials                 | LL-RN entered b                    | v Liz Lobao, Rł      | N                                  |                  |                                        |
|       |             | <b>Detail</b><br>hown on<br>ay View) |                                    | □ Partial<br>□ Waste | Capture<br>Signature<br>Signed By: |                  |                                        |
|       | Cu          | omment                               |                                    |                      |                                    |                  |                                        |
|       | Fo          | ollow Up                             |                                    |                      |                                    |                  | Create Custom Comment Button           |
|       | 10          |                                      |                                    |                      |                                    |                  |                                        |
|       |             |                                      |                                    | Cr                   | reated 2/29/2016 3:                | 14:13 PM Last Mo | odified 2/29/2016 3:14:13 PM (Eastern) |
| 100 🕫 | - 4 -       | Brows                                | e 🔳                                |                      |                                    |                  | Ľ "                                    |

*This detail window shows that Rosemary was administered Prozac 20 mg PO, QAM for depression.* 

### **Patient Refused Prozac**

- Rosemary refused to take the Prozac. Click into the blue field to reveal the MAR Detail Entry window.
- Click the ORefused radio button under Status. This will cause the status field to turn yellow.
- Any refused medication requires a comment to be entered.

| patient  | Gallagher, Rosemary<br>(11-22-1963) #100003 | 0661870                                       |     | Done                       | 1     |
|----------|---------------------------------------------|-----------------------------------------------|-----|----------------------------|-------|
| medicine | Prozac 20 mg<br>PO QAM<br>Depression        |                                               |     | Erase                      |       |
| Administ |                                             | Refused O Skipped<br>9:03<br>by Liz Lobae, RN | - / | Devil told me<br>My Sister | ost - |
| 1976     | Initials                                    | Partial Capture<br>Waste Signature            |     |                            | _     |
|          | nment<br>guired                             | me not to take this."                         | Ē   |                            |       |

| Medication #2<br>Prozac 20 mg<br>PO QAM | Consent                      | S:00 AM | The status field for Prozac is now yellow |
|-----------------------------------------|------------------------------|---------|-------------------------------------------|
| Depression                              | <ul> <li>Verified</li> </ul> | hinist  | indicating that the patient refused this  |
| TAKES W/ ORANGE<br>JUICE                | FollowUp Required     Locked | 9       | medication.                               |

• Hovering over the Comment field will reveal the reason why patient refused this medication.

Administer

| (1) 9:00    |                         |         |
|-------------|-------------------------|---------|
| LL- Comment |                         |         |
| The d       | evil told me not to tal | ke this |
|             |                         |         |
|             |                         |         |
|             |                         |         |

### **Medication Refusal Workflow**

- 1. If the patient refuses the medication, click Administer.
- 2. Click into the blue field to reveal the MAR Detail Entry window.

| (1) | 9:00 |
|-----|------|
| LL- |      |
|     |      |
|     |      |
|     |      |
|     |      |

- 3. Click the O Refused radio button under Status.
- 4 Enter a comment explaining why the medication was refused

| T. LIILEI | a comment exj | Jianning wi | y the method | ation was | Teruset |
|-----------|---------------|-------------|--------------|-----------|---------|
| Comment   |               |             |              |           |         |
| Required  |               |             |              |           |         |
|           |               |             |              |           |         |
|           |               |             |              |           |         |

5. Click **Done** to save changes and return to MAR.

### **Patient Takes Medication that was Refused Earlier**

- If the patient decides to take a medication previously refused, click the Administer button to offer the medication to the patient a second time.
- Click into the blue field to document the Follow Up why the patient decided to take the medication.
- In the MAR Detail Entry, enter the reason why the medication was taken.

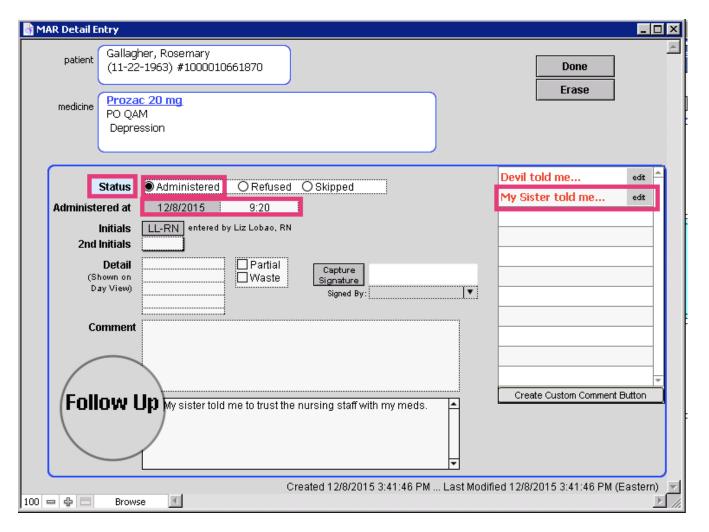

• Hovering over the Follow Up field will reveal the reason why patient decided to take the medication.

Administer

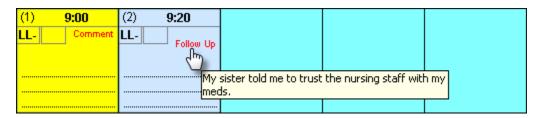

### Add Follow-up for Medication that was Refused Earlier

- 1. If the patient refuses the medication, click Administer.
- 2. <u>Click into the blue field to reveal the MAR Detail Entry window.</u>

#### 3. Ensure that Administered radio button is on.

#### Status O Administered

4. Enter a Follow Up reason explaining why the medication was taken

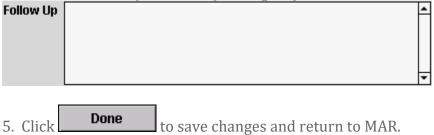

### **UPDATING THE MAR**

### **Open a New Nursing Progress Note**

- To update the MAR, open a new **Progress Note Nursing** from the patient's Chart Face.
- Click on the **Enter VO Meds** button from the Nursing Progress Note.

### **Altering Medication Rule IMPORTANT**

• When a medication needs to be altered, make the changes on the line it was previously created on.

Medication list that needs to be changed:

|                                                                                                    |                           |         |            |            |                   | Zoom Out 20    | om 100%        | a              | nt                                   | arge      |
|----------------------------------------------------------------------------------------------------|---------------------------|---------|------------|------------|-------------------|----------------|----------------|----------------|--------------------------------------|-----------|
| 1. Medication<br>Direction                                                                                               | Edit Drug Lis<br>Medicine | t Dose  | Route, qty | Timing     | 😕 🛱 # to dispense | Refills x Days | Comment/Reason | Omit<br>in Not | RX Status ິ ຊຶ່ງ<br>RX Status ິ ຊຶ່ງ | Print All |
| Print Start                                                                                                    | Prozac                    | 20 mg   | PO         | QAM        | XX                |                | Depression     |                |                                      | Print Rx  |
| <sub>Print</sub> Start                                                                                                   | Abilify                   | 2 mg    | PO         | QAM        | XX                |                | Antidepr Augm  | . 🗆            |                                      | Print Rx  |
| Print Start                                                                                                    | Ambien CR                 | 6.25 mg | PO         | q 8 hr PRN | XX                |                | Insomnia       |                |                                      | Print Rx  |
| Print                                                                                                    |                           |         |            |            |                   |                |                |                |                                      | Print Rx  |
| For example:<br>The medications Prozac and Ambien doses need to be increased.<br>The Abilify dose needs to be decreased. |                           |         |            |            |                   |                |                |                |                                      |           |
|                                                                                                    |                           |         |            |            |                   |                |                |                |                                      |           |

#### After the medication list has been updated:

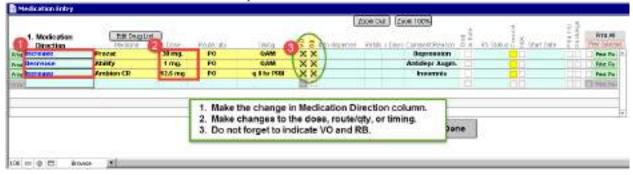

IMPORTANT: Do not create a new line for the change.

### Pick Up Updated Medication Orders and Verify in MAR

• Once the medication changes have been made and **Done** button clicked on the

Medication Entry screen, click <u>Compile this Note</u> from the Nursing Progress Note.

• You will see the changes you made in the medications in bold.

| Nursing Note                                                                                                    |   |
|----------------------------------------------------------------------------------------------------|---|
| INTERVAL HISTORY:                                                                                                    | 1 |
| Increase Prozac 30 mg. PO QAM (Depression)<br>Verbal Order given by Liz Lobao, (MD) recorded by Liz Lobao, RN on 12/10/2015 1:45:09 PM<br>(read back)<br>Increase Ambien CR 12.5 mg PO QHS PRN (Insomnia)<br>Verbal Order given by Liz Lobao, (MD) recorded by Liz Lobao, RN on 12/10/2015 1:45:09 PM<br>(read back)<br>Decrease Abilify 1 mg PO QAM (Antidepr Augm.)<br>Verbal Order given by Liz Lobao, (MD) recorded by Liz Lobao, RN on 12/10/2015 1:45:09 PM<br>(read back) |   |
| Liz Lobao, RN                                                                                                    |   |
| Electronically Signed<br>By: Liz Lobao, RN<br>On: 12/16/2015 3:23:03 PM                                                                                                    | • |

- Electronically sign the Finished Note (if applicable).
- Click the **Chart Room** button to return to the Chart Room.
- Click the **VO(s) Waiting** button in the top left of the Chart Room.
- Refer to <u>workflow for orders needing pick up</u> section for reference of how to pick up medication orders from the Clinical Order Sheet.

### **Verify Medications in Month View of MAR**

Medications can be verified in the month view on MAR.

- Click on the **Month View** button in the top right of the MAR to change to the month view.
- Compare printed medication order sheet against MAR for accuracy.
- If the medication has been accurately pushed into the MAR, tap the Not Verified line to toggle to Verified. Your verified medication order will display a green Verified field and

the blue 🥂 will disappear.

|                                                         |          |                   | N              | 14 | R    | M | 10 | nt  | h | Vi  | e    | w  |    |      |      |       |    |    | -   | N    | AR   | 29       | 16   |            |    | ay)          | ner       | V    |     |       |
|---------------------------------------------------------|----------|-------------------|----------------|----|------|---|----|-----|---|-----|------|----|----|------|------|-------|----|----|-----|------|------|----------|------|------------|----|--------------|-----------|------|-----|-------|
| Netlorin                                                |          | MAR - 2018        | Augustinian at | 1  | 2    | 3 | 4. | 1.1 | 8 | 7.1 | - 51 | 10 | 11 | 12.1 | 11.1 | 4.15  | 16 | 37 | 15  | 18.3 | 10 3 | 1.2      | 2 2  | 1 24       | 23 | 1.3          | - 27.     | 28   | 25  | 30 3  |
| Aldry 1 mg.<br>PO OAN<br>Antidep: Augm.<br>Enter Nation | 1. 1. 1. | START 312HS       | 0900           |    |      |   |    |     |   |     |      |    |    |      |      |       |    |    |     |      |      | Us<br>be | ie t | his<br>eer | bi | utte<br>he l | on<br>Day |      | tog | gle   |
| Benedier                                                | -        | MAR 2016          | himmister et   |    | . 61 | 4 |    |     |   | 1.7 | 0    |    |    |      |      |       | 40 |    |     | 10.1 |      |          |      | 1.04       | 1  |              |           | - 14 | 20  | .00 2 |
| PO GAN                                                  |          | C START 20201     | 0900           | -  | *    |   | -  |     |   |     |      | -  | -  | 14   |      |       |    | 10 | 198 | 18.4 |      |          |      |            | -  |              | 1440      | -    |     |       |
| Erkel Hotels                                            |          | Endowlas Assaund  |                | _  |      |   |    |     |   |     |      |    |    |      |      |       |    |    |     |      |      | +        |      |            |    | -            |           | -    |     |       |
| Hellofier -PR                                           | 12       | MAR - 2016        | Libration at   | 1  | 1    | 3 | 4  | 1.1 | 6 | T 1 | - 6  | 18 | 11 | 12   | 13.1 | 4. 15 | 18 | 37 | 18  | 10:3 | 0.7  | 1.2      | 2.3  | 3 34       | 2  | 20           | 27        | 32   | 29  | 30.3  |
| PO g Bin FM<br>Incompo                                  |          | Content           |                |    |      |   |    |     |   |     |      |    |    |      |      |       |    |    |     |      |      |          |      |            |    |              |           |      |     |       |
| mola ( Nota a                                           | •        | Latowija Saquirad |                |    |      |   |    |     |   |     |      |    |    |      | -    |       |    |    |     |      | +    |          |      |            |    | -            | -         | -    |     |       |

# Same Medications Viewed in Day View of MAR

This screenshot shows the same set of orders as the screenshot above, just viewed from the Day View.

|                                                         |                                                                                                    | MAR Day View | 3/12016 Month View                         |
|---------------------------------------------------------|----------------------------------------------------------------------------------------------------|--------------|--------------------------------------------|
| Policeton II<br>Antro 1 mil.<br>Policem<br>Antron Augus | and the second second se | 0930         | Use this button to toggle                  |
| Enter Nates                                             |                                                                                                    |              | between the Day View<br>and the Month View |
| No de atros 22<br>Po que a                              | A                                                                                                    | oppo         |                                            |
| EnterNotes                                              | Tolky Up Same                                                                                                    | 1            |                                            |
| Moderation 13 - Hill                                    | O START 24/2018 Add                                                                                                    | skrieder att |                                            |
| PO q 8 lg AN<br>Insomnia                                | Constant     Not Welfiler                                                                                                    | Last ro      |                                            |
| Erderfühlten                                            | Indowille Genetical                                                                                                    |              |                                            |

# **COMMON QUESTIONS**

### How Do I Find the MAR?

There are three areas within ICANotes that have a MAR button. These places are:

• Chart Room

|                         | ter mailing                                                                                                    | All Assigned Date                                                                                                    | and the second second se | at Name or 10 or Phone                                                                                                    | -                                                                                                    |                                                                                                    |                                                                                                    |
|-------------------------|----------------------------------------------------------------------------------------------------|----------------------------------------------------------------------------------------------------|----------------------------------------------------------------------------------------------------|----------------------------------------------------------------------------------------------------|----------------------------------------------------------------------------------------------------|----------------------------------------------------------------------------------------------------|----------------------------------------------------------------------------------------------------|
| 1                       | <b>NG</b>                                                                                                    |                                                                                                    | First Barrier La                                                                                                    | af Battas 2002                                                                                                    |                                                                                                    |                                                                                                    |                                                                                                    |
|                         | —                                                                                                    | _                                                                                                    |                                                                                                    |                                                                                                    | -11 <u>-</u>                                                                                                    | Tap Panilly                                                                                                    | -                                                                                                    |
| (                       | 816                                                                                                    |                                                                                                    |                                                                                                    |                                                                                                    |                                                                                                    | Make a<br>New Chart                                                                                                    | Cardina Cardina                                                                                                    |
|                         | <u> </u>                                                                                                    | -                                                                                                    |                                                                                                    |                                                                                                    |                                                                                                    | Harriste General                                                                                                    | S Constant States of State                                                                                                    |
| [                       | 6971                                                                                                    | <b>133</b>                                                                                                    |                                                                                                    |                                                                                                    |                                                                                                    | Calendar                                                                                                    | Annual A                                                                                                    |
|                         | _                                                                                                    | _                                                                                                    |                                                                                                    |                                                                                                    |                                                                                                    | 18 Ediaratie                                                                                                    | -                                                                                                    |
| 1                       |                                                                                                    | See AD<br>Autor Charles                                                                                                    |                                                                                                    |                                                                                                    |                                                                                                    | MAR Submo                                                                                                    | Cartings -                                                                                                    |
|                         | _                                                                                                    | -                                                                                                    |                                                                                                    |                                                                                                    |                                                                                                    | Ness. Graups                                                                                                    | -                                                                                                    |
|                         |                                                                                                    | Anation Providing Charles                                                                                                    |                                                                                                    | to get the patient's clust.                                                                                                    |                                                                                                    | -                                                                                                    |                                                                                                    |
|                         |                                                                                                    |                                                                                                    | NUMBER OF STREET                                                                                                    | mariae fijer morre deflade.                                                                                                    |                                                                                                    | _                                                                                                    |                                                                                                    |
| •<br>CAN                | Chart Fac                                                                                                    | - 10 M                                                                                                    |                                                                                                    | ind links lines inpution in                                                                                                    | Section in the section of                                                                                                    |                                                                                                    |                                                                                                    |
|                         |                                                                                                    | Chart Room 2                                                                                                    |                                                                                                    | INCODES NO GET DIS ANN                                                                                                    |                                                                                                    |                                                                                                    | Redaunt Pape                                                                                                    |
| I There are             |                                                                                                    |                                                                                                    |                                                                                                    |                                                                                                    |                                                                                                    |                                                                                                    |                                                                                                    |
| Res Co                  | Page Demogra                                                                                                    | aphies Complete Coolu                                                                                                    |                                                                                                    | Decomando                                                                                                    | Lings                                                                                                    | Shouths                                                                                                    | Treatment Plan                                                                                                    |
|                         | This is the                                                                                                    |                                                                                                    | for: Gallagher, Re                                                                                                    | semary Patien                                                                                                    | IC'S ID: 10000100                                                                                                    |                                                                                                    | Lat (1993) 12715                                                                                                    |
|                         | IT 22 2 Winter Dag                                                                                                    | rentino Complete Conta<br>Complete Conta<br>Conta<br>Conta<br>C |                                                                                                    |                                                                                                    |                                                                                                    |                                                                                                    |                                                                                                    |
|                         | IT 22 2 Winter Dag                                                                                                    | Aller and Aller and Aller                                                                                                    | ritter finites                                                                                                    | Somary Patient<br>Store 48<br>Norsing Rate                                                                                                    | Standard Standards                                                                                                    | Compiled Note                                                                                                    | 1-42-1960 S2784                                                                                                    |
|                         | fraction fraunante des                                                                                                    | Aller and Aller and Aller                                                                                                    | ritter finites                                                                                                    | somary Patien<br>Share Al                                                                                                    | tites (D): 100001000<br>Stituting 25 of 2<br>Proclamming<br>scientify<br>controls<br>the summity controls                                                                                                    | Compiled Note                                                                                                    | 1-42-1960 1278s                                                                                                    |
|                         | Grand Made and<br>Factor Factors                                                                                                    | Contract Contract Contracts     Contract Contracts     Contract Contracts     Contract Contracts     Contract Contracts     Contract Contracts     Contract Contract     Contract Contract     Contract Contract     Contract Contract     Contract Contract                                                                                                    | Filter Bates                                                                                                    | Somary Patient<br>Store 48<br>Norsing Rate                                                                                                    | Standard Standards                                                                                                    | Compiled Note                                                                                                    | 1-42-1960 1278s                                                                                                    |
|                         | Grand Made and<br>Factor Factors                                                                                                    | Contract Contract Contract     Contract Contract     Contract     Contract     Contrat     Contract     Contract     Con                                                                                                    | The line                                                                                                    | Semilary Patient<br>Show 40<br>Norsing Bake<br>Ing Diagrammes are based on<br>recomes confidents.                                                                                                    | nt's ID: 10000100<br>Strong 25 of 2<br>reconting<br>sconting<br>an commity contains<br>recontly contains<br>recontly                                                                                                    | Compiled Note                                                                                                    | 1-22-1960 S2 We<br>Work Areas 2<br>y change as                                                                                    |
| we, Reservery O 2       | Carrent Medicato<br>Farmers 15 reg                                                                                                    | Contract Contract Contract     Contract Contract     Contract     Contract     Contrat     Contract     Contract     Con                                                                                                    | Filter Bolies                                                                                                    | Sectoriary Patient<br>State AB<br>Marsing Make<br>Ing Diagnonass are based<br>occurres excludio.                                                                                                    | nt's ID: 10000100<br>Strong 25 of 2<br>reconting<br>sconting<br>an commity contains<br>recontly contains<br>recontly                                                                                                    | Compiled Note                                                                                                    | 1-22-1960 S2 We<br>Work Areas 2<br>y change as                                                                                    |
| Aughus, Rossmary O      | Ground Standards                                                                                                    | Contract Contract Contracts     Contract Contracts     Contract Contracts     Contract Contracts     Contract Contracts     Contract Contracts     Contract Contracts     Contract Contracts     Contract Contracts     Contract Contracts     Contract Contracts     Contract     Contract                                                                                                    | Filter Bolies                                                                                                    | Service AD<br>Share AD<br>Resident AD<br>Residents are based<br>recomes calleble.<br>Progress Rate<br>dag Diagromes are based<br>recomes calleble.                                                                                                    | stris (D): 100001000<br>Strommig 25 of 2<br>strommin(<br>strommin)<br>strommin(<br>strommin)<br>strommin(<br>strommin)<br>strommin(<br>strommin)                                                                                                    | Compiled Note                                                                                                    | 1-22-1960 S2 We<br>Work Areas 2<br>y change as                                                                                    |
| Outspice, Rosenary O    | Connect Strategy and Strategy and Strat      |                                                                                                    | Filter Bolies                                                                                                    | Control 20 Parties      Control 20 Parties      C |                                                                                                    | Compiled Note                                                                                                    | 1-22-1963 S2 No.<br>Work Areas<br>withings as                                                                                     |
| Cuticities, Rosenery O  | Concernent Statements     Concernent Statements     Concernent St      | Control of the second second sec                                                                                                    | Filter Bolies                                                                                                    | Control 2 outfine and the second of the second second | et's ID: 10000100<br>Strummug 25 of 2<br>restauring<br>et currently evaluate<br>restauring<br>et currently evaluate<br>restauring<br>et currently evaluate<br>restauring<br>et a source of the source<br>restauring<br>stauring<br>et a source, File Source<br>et al. Source, File Source<br>et al. Source<br>et al. Source<br>et al. Source<br>et al.                                                                   | Compiled Note to information and ma Compiled Note to information and ma Compiled Note                                                                                                    | 1-22-1963 S2 No.<br>Work Areas<br>withings as                                                                                     |
| Cutholine, Rossnery O   | Connect Strategy and Strategy and Strat      |                                                                                                    | Filter Bolies                                                                                                    | Control 20 y Patient     Share AD     Thereing Rate      Ang Rispresses are beened o     reconness are beened      reconness are beened      reconness are beened      reconness are beened      Therein a the beened      Therein a the beened      Th | er s ID: 10000100<br>istumence 25 of 2<br>reconstruction<br>and commentity excellent<br>reconstruction<br>reconstruction | Compiled Note In Information and and Compiled Note In Information and and Compiled Note Information and and Compiled Note Information Compiled Note Information Compiled Note | I - 22-1960 S2 Mix<br>Work Areas (2)<br>Work Areas (2)<br>Work Areas (2)<br>Work Areas (2)<br>Work Areas (2)<br>Send (Manage (2)) |
| O California Rossensy O | Constanting of controls of the second second |                                                                                                    | Filter Bolies                                                                                                    | Control EDV     Patient     Share AD     Deresting Rate      Aug Disperses Are based      recorders controlets      Progress Rate      Aug Disperses Rate      Ontrol ED REARSHIE, NOTE      SHARE AND     Control ED REARSHIE, NOTE      SHARE AND     Control ED REARSHIE, NOTE      SHARE AND     Control ED REARSHIE, NOTE      SHARE AND     Control ED REARSHIE, NOTE      SHARE AND     Control ED REARSHIE, NOTE      SHARE AND     Control ED REARSHIE, NOTE      SHARE AND     Control ED REARSHIE, NOTE      SHARE AND     Control ED REARSHIE, NOTE      SHARE AND     Control ED REARSHIE, NOTE      SHARE AND     Control ED REARSHIE, NOTE      SHARE AND     Control ED REARSHIE, NOTE                                                                                                    | et is 10: 10000100<br>istrumence 25 of 2<br>rectauring<br>et connectly evolution<br>rectauring<br>et connectly evolution<br>rectauring<br>et connectly evolution<br>rectauring<br>et connectly evolution<br>rectauring<br>et connectly evolution<br>rectauring<br>et connectly evolution<br>rectauring<br>et connectly evolution<br>rectauring<br>et connectly evolution<br>rectauring                                                                                                    | Compiled Note in internation and ma Compiled Note in internation and ma Compiled Note Compiled Note | I - 22 - 1963 S.2 West                                                                                                    |

#### • Finished Note / Compiled Note

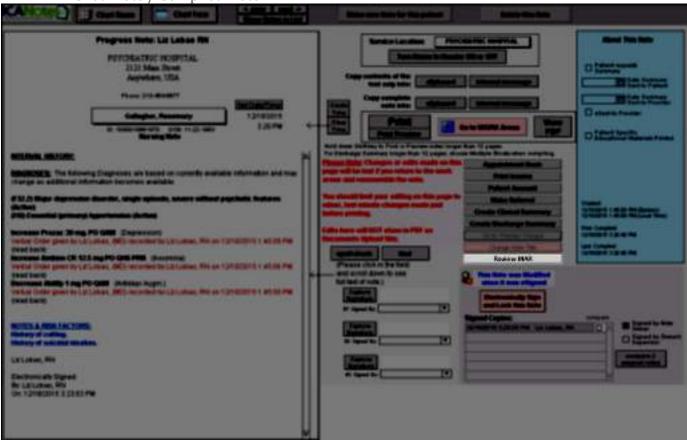

### How Do I Find Today's Active Medications from Day View?

• In the Day View of the MAR, use the arrow buttons **3/1/2016** to move forward or back one day at a time.

|                                                  |                                   | MAR Day View   | 3/1/2016 Month View      |
|--------------------------------------------------|-----------------------------------|----------------|--------------------------|
| Medication #1                                    | 3 START 3/1/2016                  | Administer at: |                          |
| <u>Abilify 1 mg.</u><br>PO QAM<br>Antidepr Augm. | Consent<br>Verified               | 0900 Adminis   | Use these arrows to move |
| Enter Notes                                      | ▲<br>■FollowUp Requi<br>▼ ■Locked | red            | back or forward a day.   |

## How Do I Find Today's Active Medications from the Month View?

- In the Month View, use the arrow buttons MAR 2016 to move forward or back one month at a time.
- Be sure that **Today's Active Meds** is chosen from the drop-down menu in the top right.

| Medication .                                                  |         | MAR-2016                                                                  | Adventisiant and      | 1  | -2. | 3  | 4 | 5-1 | 1.1 | a. | · 9 · | 11.1 | 1.0 | 1.13 | 14 | 15 | 16 | 17.5  | a. 1 |      | 1  | 12 |     | 24 | 25 | 26 1 | 27.1 | 28.29  | 30.1  |
|---------------------------------------------------------------|---------|---------------------------------------------------------------------------|-----------------------|----|-----|----|---|-----|-----|----|-------|------|-----|------|----|----|----|-------|------|------|----|----|-----|----|----|------|------|--------|-------|
| ASKRY 1.004.<br>PO QAM                                        | -       | O STARE STORE                                                             | 0900                  |    |     |    | - |     | -   |    |       |      |     |      |    |    |    |       | -    |      |    | 1  | r   | _  |    |      | -    |        |       |
| Artidopi Augni.<br>Enter Electro                              | 1 1 4   | Followitas Pergares                                                       |                       |    |     |    |   | -   |     | -  |       |      | -   |      |    |    | -  |       |      |      |    |    |     |    |    | nov  |      | ŀ      | _     |
| Medication                                                    |         | MAR - 2016                                                                | Administration and    | 1  | 2   | 3. | 4 | 5.1 | 17  | 18 | 9     | UI I | I D | 1-13 | 14 | 15 | 16 | 17.11 | 1.15 | 1 30 | 21 | 32 | -73 | 24 | 25 | 25.3 | 20   | 28 39  | -30 3 |
| Propiet 35 mil.<br>PO QAM<br>Begressian                       | 1 1     | G START 34(2016                                                           | 0990                  | H. |     |    |   | -   | -   |    |       |      |     |      |    |    |    |       |      |      |    |    |     |    | _  | +    | -    | +      |       |
| Enterthotos                                                   | 1 (N    | Color-Kai Recarnal                                                        |                       |    |     |    | - | -   | -   |    |       |      | -   |      |    |    |    | -     | +    | -    |    |    |     |    |    | -    | -    | -      | Η     |
| Neida alion                                                   |         | MAR-2010                                                                  | Alternativistical and | 1  | 2   | 3  | 4 | 5.1 | 1.1 | 8  |       | 11.1 | 化出  | 2.13 | 14 | 18 | 18 | 16.3  | 8.11 | 9 20 | 21 | ZI | 23  | 74 | 28 | 25.7 | 12 1 | 29. 25 | 30.3  |
| Ambien CR 12.5 mg<br>PO g 8 hr PRN<br>Insomnia<br>Enter Notes | 4 4 4 4 | STARE MONE     STARE MONE     Verted     Verted     Declared     Declared |                       |    |     |    |   |     |     |    |       |      |     |      |    |    |    |       |      |      |    |    |     |    |    |      | _    | -      |       |

### How Do I Update Adverse Drug Reactions?

- To update the Adverse Drug List, click the **Progress Note Nursing** button from the patient's chart face.
- In the Nursing Progress Note, click the enter... Drug Reactions button.
- Complete one through six on the Adverse Drug Reaction ADR List.
   Status
  - 1. Click the **New** button. This will activate the **Active Olinactive** area where you can select Active or Inactive.
  - 2. In the ADR To field, you can select from the drop-down menu or type the ADR. If there is Reason For Status Change (if Applicable)
    - a status change, fill in the field.
  - 3. If the reaction date is known, fill in using the calendar drop-down button. If the reaction date is unknown, click the **Unknown** checkbox.
  - 4. Fill in the reaction by using the shrubs or by typing into the Reaction(s) field.
  - 5. Click **Save** to save changes or **Cancel** to cancel any changes.
  - 6. Click Back
    - to return to the Nursing Progress Note.
- Once an ADR has been saved, it will show in the left column.

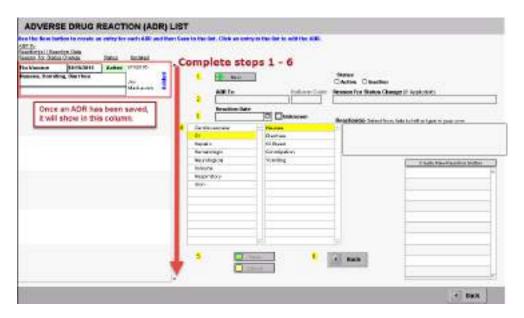

• This information will go to the Finished Note when compiled and to the Chart Face.

| From the Chart Face:<br><u>Adverse Drug Reactions/Allergies: Active List</u><br>(1) Flu Vaccine: Nausea, Vomiting, Diarrhea                                                     |          |
|----------------------------------------------------------------------------------------------------|----------|
| From the Finished Note:                                                                                                    |          |
| INTERVAL HISTORY:<br>Adverse Drug Reactions: Updated list of Adverse Drug Reactions:<br>(1) Added ADR to Flu Vaccine, Reaction(s) = Nausea, Vomiting, Diarrhea, Status = Active | <u> </u> |

## How do I Find and Print Medications?

You can find and print the current medication list from the Chart Face.

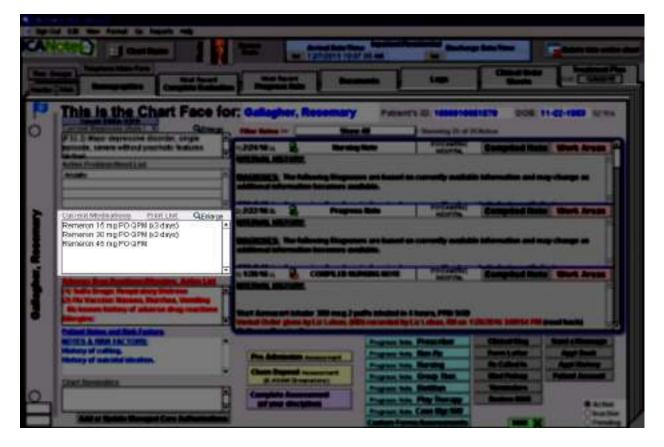

- Click the Print List link.
- When the Print Preview window pops up, you can click

to print the document.

OK

|                                                                                                    | LI<br>Sallagher, Rosemary<br>1000010661870 11-22-1963<br>Print ⊠                                                                                                    |  |
|----------------------------------------------------------------------------------------------------|----------------------------------------------------------------------------------------------------|--|
| Current Medications:<br>Remeron 15 mg PO QPM (x3 days)<br>Remeron 30 mg PO QPM (x3 days)<br>Remeron 45 mg PO QPM | Print:   Printer   Name:   S0:Bullzip PDF Printer   Ype:   Status:   Ready   Type:   ScrewDriver4   Where:   S4R00050   Comment:   Bullzip PDF Printer 10.12.0.2363   Print range   Image:   Image: <th></th> |  |
| 150 🗢 💠 🗖 Browse                                                                                                 |                                                                                                    |  |

## How Do I Find the Medication Log?

- From the Chart Face, click the
- If **Medication Log** is not showing, click on the drop-down menu to select.

tab.

Logs

| <b>CANotes</b>       | Chart Face                       |                      | Gallagher, Rosemary                    | / 1000010661870    |
|----------------------|----------------------------------|----------------------|----------------------------------------|--------------------|
| ehavioral Health EHR |                                  |                      | Patient's Name                         | Patient's ID       |
| LOGS                 | Medication Log                   | Select the Log you v | vant to see                            |                    |
| MEDICATION I         | Rx Print History                 | dication Changes in  | n ICANotes                             |                    |
|                      | Clinical Order Sheet Log         | Sort by Date         | Print This Log                         | ow e-Rx Log        |
| Logged               | Test Requisitions                | Timing #To Dispens   | se <u>Refills × Days</u> <u>Reason</u> | Comment            |
| 1/18/15 Stop         | Manual Entry Lab Results         | QAM                  | Antidepr Augm.                         | PATIENT CANNOT (1) |
| 1/18/15 Start        | Intenace rest Results            | QAM                  | Antidepr Augm.                         | i                  |
|                      | Problem/Diagnosis Log            |                      |                                        | Ľ                  |
| 2/10/15 Decrease     | Referral Log                     | QAM                  | Antidepr Augm.                         | <i>i</i>           |
|                      | Request Log                      |                      |                                        |                    |
| 2/22/15 Refill       | Adverse Drug Reaction Log        | QAM                  | Antidepr Augm.                         | 1                  |
| 2/22/15 Stop         | Vital Signs Log                  | QAM                  | Antidepr Augm.                         |                    |
|                      | AIMS Log                         |                      |                                        | <b>U</b>           |
| 2/23/15 Start        | Liquid Intake/Urinary Output Log | QAM                  | Antidepr Augm.                         | (i                 |
|                      | Menses Loa                       |                      |                                        | ĭ                  |
| 2/23/15 Stop         | BM Log                           | QAM                  | Antidepr Augm.                         | i                  |
| -<br>12/23/15 Start  | Rating Scales Log                | <br>QAM              | Antidepr Augm.                         |                    |
|                      | ASAM Risk Assessment Log         |                      | Andepi Adgin.                          | 1                  |
| /19/16 Stop          | MHT Log                          | QAM                  | Antidepr Augm.                         | 1                  |
| 2/23/15 Stop         | Ambien CR 12.5 mg PO             | <br>                 | Insomnia                               |                    |

### How Do I View the Medication Log?

- From the Chart Face, click the Logs
  - tab.
- If **Medication Log** is not showing, click on the drop-down menu to select.

### What Features are in the Medication Log?

- 1. <u>Click this area</u> Medication Log to change the Log that you want to see.
- 2. **Sort by Med** button will alphabetize the medication list.
- 3. Sort by Date button will sort medication changes by date.
- 4. **Print This Log** button will print the log.
- 5. Show e-Rx Log is not used in the inpatient setting.
- 6. This *i*con will connect you to the web where you will find information about any medication readily available to print for your patient.

|          | otes  | 📄 🛅 Chart       | Face          |                        |              |                 |           | allagher, Ro        | semary   | 10000106                          | 61870 |
|----------|-------|-----------------|---------------|------------------------|--------------|-----------------|-----------|---------------------|----------|-----------------------------------|-------|
|          | . (   | 1               |               |                        |              |                 |           | atient's Name       |          | Patient's ID                      |       |
| LOG      | 5     | Medic           | ation Log     |                        | << Select ti | ne Log you want | to see    |                     |          |                                   |       |
| MEDIC    | ATION | LOG: This Log   | is alist o    | f all M <mark>e</mark> | dication C   | hanges in IC    | ANotes    | 5                   | •        |                                   |       |
|          |       |                 | Sort          | by Med                 | Sort by Dat  | е               | 🇳 Pri     | nt This Log         | Show e-R | tx Log                            |       |
| Lo       | gged  | <u>Medicine</u> | <u>Dose</u> R | toute, Qtγ             | Timing       | # To Dispense A | tefills × | <u> Days Reason</u> | <u> </u> | Comment                           |       |
| 11/18/15 | Stop  | Abilify         | 2 mg          | PO                     | QAM          |                 |           | Antidepr Au         | ıgm.     | PATIENT CANNOT<br>AFFORD ABILIFY. |       |
| 12/23/15 | Start | Abilify         | 1 mg.         | PO                     | QAM          |                 |           | Antidepr A.         | ıgm.     |                                   | i     |
| 1/19/16  | Stop  | Abilify         | 2 mg.         | PO                     | QAM          |                 |           | Antidepr Au         | ıgm.     |                                   | i     |
| 12/23/15 | Start | Ambien          | 5 mg          | PO                     | QHS          |                 |           | Insomnia            |          |                                   | i     |
| 2/22/16  | Stop  | Ambien          | 5 mg          | PO                     | QHS          |                 |           | Insomnia            |          |                                   | i     |
| 11/18/15 | Stop  | Ambien CR       | 6.25 mg       | PO                     | QHS PRN      |                 |           | Insomnia            |          | STOPPED DUE TO<br>MEMORY LOSS     | 1     |
| 12/23/15 | Start | Ambien CR       | 12.5 mg       | PO                     | QPM          |                 |           | Insomnia            |          |                                   | 1     |
| 12/23/15 | Stop  | Ambien CR       | 12.5 mg       | PO                     | QPM          |                 |           | Insomnia            |          |                                   | 6     |

# How Do I Access MedlinePlus from the Medication Log?

This *i*con will connect you to the web where you will find information about any medication readily available to print for your patient.

| 12/10/15 | Increase | Prozac | 30 mg. | PO | QAM | Depression | . <b>G</b> |
|----------|----------|--------|--------|----|-----|------------|------------|
|          |          |        |        |    |     | _          | χlm        |

- Click the *i* icon to go to MedlinePlus Connect website.
- Click the medication.

| at Ga Hapante Help                                                                                                    | First                                                                     |
|----------------------------------------------------------------------------------------------------|---------------------------------------------------------------------------|
| III) U.S. Nettonal Ultrary of Medicine                                                                                                    |                                                                           |
| MedlinePlus<br>CONNECT                                                                                                    |                                                                           |
| 1 result found                                                                                                    | Етра                                                                      |
| MedinePlus Connect found the following teach information for your request. Always con                                                                                                    | isal your health care provider about your specific situation              |
| or Results in MedimePlus                                                                                                    |                                                                           |
| Despection (American Society of Hearty-System Pharmacons)                                                                                                    |                                                                           |
| Mediatrical Connect Issue to teach information them the federal mailtains of reset and other teacher government<br>government Red takes. Dealow detriesment about external trais and our quality partness. | et agencies. Medinerras convest also initia to reach arts martial tion ne |
|                                                                                                    | RSS 😅 Follow in 💟 😭                                                       |
| MedinePlus 🕸 Get email updates 🥣 Subscribe to F                                                                                                    |                                                                           |

You will be brought to a website that allows you to look up drug information, important • warnings, and FAQs.

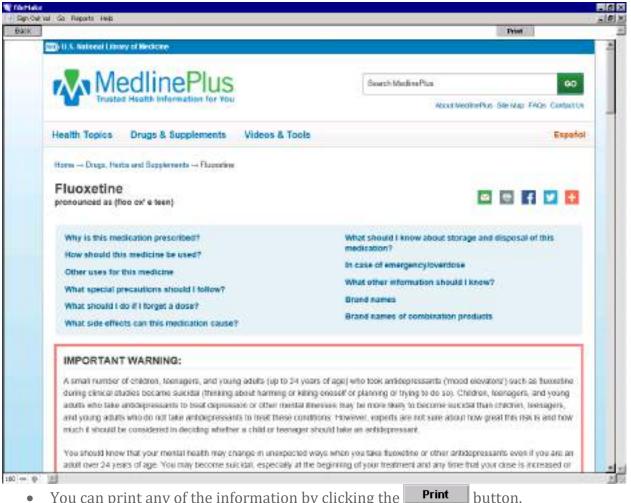

- You can print any of the information by clicking the •
- Click the **Back** button to return to the Logs page. •

### How Do I Print a Prescription for the Prescriber?

- From the Chart Face, click on the **Progress Note Nursing** button.
- Select **Enter VO Meds** to enter the Medication Entry window.
- In the Medication Entry window, working from left to right, fill in each field appropriate for a printed prescription. This generally includes # to dispense, Refills, and xDays.
- Fill out the VO/RB checkboxes as described in <u>using verbal orders / read back option</u> <u>section</u>.
- To print all prescriptions, click the **Print All** button in the upper right of the window.
- To print individual prescriptions, select the prescription by clicking Print Rx right of the prescription. Then click Print Selected button.

|       | 1. Medication<br>Direction | Edit Drug List<br>Medicine | Dose    | Route, qty | Timing     | 0 8 | # to dispense | Zoom Out |       | om 100%        | Omit<br>in Note | RX Status ပို Z Start Date | PRN F/U<br>Discharge | Print All<br>Print Selected |
|-------|----------------------------|----------------------------|---------|------------|------------|-----|---------------|----------|-------|----------------|-----------------|----------------------------|----------------------|-----------------------------|
| Print | Start                      | Prozac                     | 30 mg.  | PO         | QAM        | XX  |               | None     |       | Depression     |                 | X                          | X                    | Print Rx                    |
| Print | Start                      | Abilify                    | 1 mg.   | PO         | QAM        | XX  | 30 (thirty)   | None     | x30da | Antidepr Augm. |                 | X                          |                      | Print Rx                    |
| Print | Start                      | Ambien CR                  | 12.5 mg | PO         | q 8 hr PRN | XX  | 30 (thirty)   | None     | x30da | Insomnia       |                 | X                          |                      | Print Rx                    |
| Print | Start                      | Cogentin                   | 1 mg    | РО         | BID        | XX  | 60 (sixty)    | None     | x30da | Dystonia       |                 | X                          |                      | Print Rx                    |
| Print |                            |                            |         |            |            |     |               |          |       |                |                 |                            |                      | Print Rx                    |
|       | -                          |                            |         |            |            |     |               |          |       |                |                 |                            |                      |                             |
|       |                            |                            |         |            | Print List |     |               |          |       | Dor            | ıe              |                            |                      |                             |

Note: Print All will print up to four prescriptions on one 8x11 prescription printing paper. The ICANotes Support Team can assist you in setting up your prescription printing preferences.

## ICANotes Customer Support: 463-569-8778

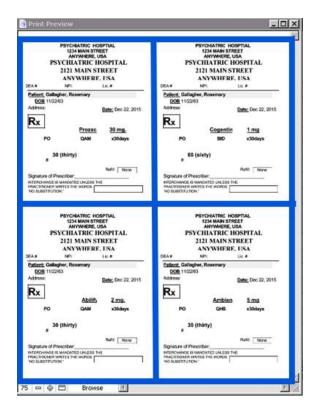

### How Do I Turn a Page on the MAR?

- The Find Patient window will pop up.

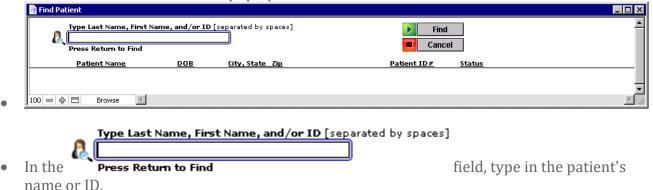

- If the patient has an active MAR, this will open in Day View.
- If there is not an active MAR, you will receive a warning. Click OK to proceed to the Month View.

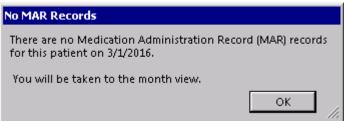

## How Do I Find Start & Stop Dates for Medications?

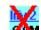

The 🊧 over the medication signifies that this medication has been stopped.

#### START 11/18/2015

• The **STOP 12/10/2015** order dates are displayed for the medication.

| Medication #1  | O START 11/18/2015 Administer at |  |
|----------------|----------------------------------|--|
| Ability 2 mg   | = STOP 12/10/2015 9:00 AM        |  |
| PORAM          |                                  |  |
| Antidepr Augm. | Verified                         |  |
| HX OF          | FollowUp Required                |  |
| CHEEKING       |                                  |  |

### How Do I Find a List of Discontinued Medications?

- Click on the **Month View** button in the top right of the MAR to change to the month view.
- Click on the show >> Today's Active Meds
   drop-down menu and select Discontinued Meds.

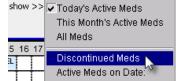

| gatient Galagher, Ro<br>(11-22-1967)  | #3000010661870                                                                                                    | Land Land         |   |           | Res                                                      | pirat | Drug<br>bory D | Ister                |        |        | ٦.    | 104 23 |             | Distriction leads to Chait<br>and react |         |        |       |      |        |       |
|---------------------------------------|----------------------------------------------------------------------------------------------------|-------------------|---|-----------|----------------------------------------------------------|-------|----------------|----------------------|--------|--------|-------|--------|-------------|-----------------------------------------|---------|--------|-------|------|--------|-------|
| Con Constant                          | delagripher                                                                                                    | Diarrhea          |   |           | u Vacame: Nausea,<br>hea, Vomiting<br>brieven Austany of |       |                | A JAN 2016 B DayView |        |        |       |        |             |                                         |         |        |       |      |        |       |
| PRN: SOB                              | WV - 2016<br>TRANT 128 WH<br>Carlot 128 WH<br>Carlot 202 WH<br>Carlot 128 WH<br>Carlot 128 | Acronomi at       |   | 2 1       |                                                          |       | 7 8            | 8.30                 | 2 10 1 | 2 10 1 | 14,15 | 30 11  | 10 15<br>B. | 20-21<br>LL-<br>10-                     | 11.7    | 13. 24 | 28.28 | 7 2  | 8 29 3 | 30 31 |
| Antication - PRIM                     | FEB - 2016                                                                                                    | Administration of | 4 | 2 3       | 4 3                                                      | 1     | 7.10           | 1 10                 | 1111   | 2.13.1 | 4.15  | 18 17  | 物的          | 30 24                                   | 22.3    | 15.3¥  | * 2   | 27.2 | 6 29 3 | 10,51 |
| PRN: SOB                              | Carest<br>Versei                                                                                                    |                   |   |           |                                                          |       |                |                      |        |        |       |        |             |                                         |         |        |       |      |        |       |
| National States                       | NOV - 2015                                                                                                    | I an installed at | 1 | 4 1       | 4                                                        | 1     | 7.4            | 1 10                 | 1 11 1 | 2 19 1 | 4 1E  | 16:11  | 19.18       | 20 21                                   | 22.2    | 12 24  | **    | 37 2 | 0.20   | 20 24 |
| XX                                    | START 12462915                                                                                                    | MA COLE           |   | 3.00      |                                                          |       |                |                      | 199170 | 1055   | 01440 |        |             |                                         |         |        |       |      |        |       |
| FIT 41 LAT 961                        | Cenvils bacans                                                                                                    |                   |   | -         |                                                          | -     |                |                      | _      |        |       | -      | -           |                                         |         | -      | -     |      | -      | -     |
| edu atur.                             | DEC. 2815                                                                                                    | Automotive and    |   | 7 T       |                                                          |       | 7.8            | 4.10                 | Cates. | 2 15 3 | 4.15  | 18.11  | 10 10       | 20.71                                   | 1 100 1 | 11.50  | 25.20 |      | 6.25   | 10.00 |
| A A A A A A A A A A A A A A A A A A A | STOP 12 46/915                                                                                                    | 9.00 AM           |   | 11-<br>64 |                                                          |       | ψü             |                      |        |        |       |        |             |                                         |         |        |       |      |        |       |
| HX OF<br>CHEEKING                     | Economia Recuber                                                                                                    |                   | H |           | -                                                        |       |                | 1                    |        |        |       |        |             |                                         |         |        |       |      |        |       |
| the text of the                       | 060-2016                                                                                                    | Constructor at    | 1 | 2.3       | 4 6                                                      | 642   | 7.4            | 1 10                 | 1.41.4 | 2131   | 4 15  | 10.11  | 18 (1       | 20-25                                   | 22.2    | 10.20  | 23    | 27.2 | 5 29 3 | 50 51 |
| And app Luges.                        | Consert<br>Verited                                                                                                    | 9.00 AM           |   | 201       | 18                                                       |       | 0.000          |                      |        |        |       |        |             |                                         |         |        |       |      |        |       |
| Errertaden                            | Clocked                                                                                                    |                   |   |           |                                                          |       |                |                      |        |        |       |        |             |                                         |         |        |       |      |        | -     |

### How Do I Create a Virtual Note in the MAR?

• Click inside the Enter Notes field to enter a virtual note.

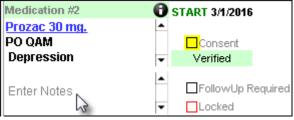

• The note will display in the field.

| Medication #2                              | 0 | START 3/1/2016    |
|--------------------------------------------|---|-------------------|
| Prozac 30 mg.                              | • |                   |
| PO QAM                                     |   | Consent           |
| Depression                                 | • | Verified          |
| Enter a notation in this virtual<br>field. | • | FollowUp Required |

### How Do I Document a Waste Narcotic in the MAR?

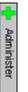

• Click the button for the medication.

- Click inside the administered field to open the MAR Detail Entry window.
- Fill out the MAR Detail Entry window:
  - 1. Fill out initials.
  - 2. Type in Detail.
  - 3. Click Waste.

|         | Status     | Administered O Refused O Skipped       |
|---------|------------|----------------------------------------|
| Adminis | tered at   | 3/1/2016 17:51                         |
| 1       | Initials   | LL- RN entered by Joy MacLauren        |
| 2n      | d Initials | LL Liz entered by Joy MacLauren        |
| Ľ       | Detail     | 0.5 mls.wasted Partial Capture         |
|         | Shownon    | into_sink, 25.mg 🛛 🗙 Waste 💦 Signature |
|         | Day View)  | Demerol given                          |

• The Demerol PRN documentation field has been updated and cosigned.

| <mark>Demerol 25 mg.</mark><br>IM q 8 hr PRN | START 3/1/2016 STOP Consent         | Administer at: (1) 17:51                        |    |  |
|----------------------------------------------|-------------------------------------|-------------------------------------------------|----|--|
| Migraine<br>Enter Notes                      | Verified  FollowUp Required  Locked | 0.5.mls.waste<br>into.sink_25.r<br>Demerol.give | 1g |  |

# **ADVANCED WORKFLOWS**

### How to Order PRN Medication with Follow-up Notation

- From the Chart Face, click on the **Progress Note Nursing** button.
- Select **Enter VO Meds** to enter the Medication Entry window.
- Enter the PRN medication.
- Click in the PRN F/U checkbox.

|                        |                   |          |                 |                |      | 0             | Loan Oat 20   | on tors         |           | -           | 28.  | _               |
|------------------------|-------------------|----------|-----------------|----------------|------|---------------|---------------|-----------------|-----------|-------------|------|-----------------|
| 1. Hedical<br>Directio |                   | Om.      | The Revenue     | Traing         | 88   | Fix disperses | Petito a Deya | CornetRaum 8    | C Palling | a a ButCele | 1000 | Personal Sector |
| 11.0016 954            | ited Proces       | 30.006   | PD              | CAN            | 1.2  | 30 (034753    | None silleta  | Depression      |           | XD          | ×    | t Post Du       |
| 1.8.2046 54            | nted Wolldy       | 1 mp.    | PO              | GAN            | 1.20 | 30 (thanhs)   | None sillela  | Aviidepr Auges. |           | X           | X    | 1. Peet Fix     |
| 11.0016-004            | rted Ambies CR    | 12.5 mg  | PO              | q 8 thr PRR    | X    | 30.054153     | None stilles  | internia        |           | ×           | ×    | THE PR          |
| 3.1.2016 5%            | rted Cogentia     | 1 mg     | PO              | 98             | X    | tyleict 63    | Hone s78da    | Dystore         |           | ×           | X    | Dirmit the      |
| 3.4.2016 564           | ted Denerol       | 25 mg.   | IN:             | q è la Pidi    | l X  |               |               | Migraine        | -         |             |      | Little Do       |
| 1001                   | Astracort inhaler | 108 0140 | 2 puris inheled | in thours, PAN | XX   |               |               | 808             | -         |             | (X)  | File Fa         |
| 543                    | 1                 |          |                 |                | 101  |               |               |                 | 0         | 1113        | 111  | 1400            |
|                        |                   |          | [               | PrintList      |      |               |               | Done            |           |             |      |                 |

• After you have compiled the note, verify the medication following the <u>workflow for orders</u> <u>needing pick up</u> and <u>medication verification workflow</u>.

### Adding Comment to PRN Medication Follow-up Notation

- When the medication needs to be administered, click the administer button.
- You will receive a pop up message stating that a comment is required.

| Comment Required                                       |                    |
|--------------------------------------------------------|--------------------|
| You are required to enter a comment when a medication. | administering this |
|                                                        |                    |

- Click and this will bring you to the MAR Detail Entry area.
- Leave a comment in the comment field.

Done

| Comment  | Rapid onset of SOB. |
|----------|---------------------|
| Required |                     |
|          |                     |
|          |                     |

• Click the

button to return to the MAR day view.

• This leaves a comment for the administration field. Note that the color of the administered field is orange indicating that more action is needed.

| Medication #1 PRN f/u       | 🔁 START 3/1/2016             | Administer at: | (1) 10:27           |
|-----------------------------|------------------------------|----------------|---------------------|
| Azmacort inhaler 300 mcg    |                              |                | LL- Comment         |
| 2 puffs inhaled in 4 hours, |                              |                |                     |
| PRN                         | <ul> <li>Verified</li> </ul> |                | Rapid onset of SOB. |
| PRN SOB                     | FollowUp Required            | 2              |                     |
|                             |                              |                |                     |

• Click within the orange field to return after to give a follow up note.

|                                         | Comment &                                               | <u>^</u>                     |
|-----------------------------------------|---------------------------------------------------------|------------------------------|
| Status                                  | Administered O Refused O Skipped     Follow Up Required |                              |
| Administered at                         | 3/2/2016 10:27                                          |                              |
| Initials<br>2nd Initials                | LL- RN entered by Joy MacLauren                         |                              |
| <b>Detail</b><br>(Shown on<br>Day View) | □ Partial Capture<br>□ Waste Signature<br>Signed By: ▼  |                              |
| Comment                                 | Rapid onset of SOB.                                     |                              |
| Required                                |                                                         |                              |
| Collow Un                               | burgething accellution of the second                    | Create Custom Comment Button |
| Follow Up<br>Required                   | Breathing easily within 15 mins of Azmacort.            |                              |

• Click the **Done** button to return to the MAR day view.

### Viewing Completed Workflow for PRN Medication Follow-up in Daily View

• The administered field will now turn blue and the Follow Up comment will show when hovering over the word.

| Medication #1 PRN f/u<br>Azmacort inhaler 300 mcc<br>2 puffs inhaled in 4 hours,<br>PRN | I ▲ STOP          | Administer at: | -     | (1) 10:27<br>LL- Comment<br>Follyw Up<br>(M) |
|-----------------------------------------------------------------------------------------|-------------------|----------------|-------|----------------------------------------------|
| PRN SOB                                                                                 | FollowUp Required |                | ister | Breathing easily within 15 mins of Azmacort. |

### Medication Protocol: Which Cells are Mandatory

The first five cells of the Medication Entry are mandatory when building any medication order.

- 1. Medication Direction
- 2. Medicine
- 3. Dose
- 4. Route, qty
- 5. Timing
- 6. Tip: The x Days is optional, but necessary, for some medication orders.

|                       |              |     |           | 2001            | 001 [2000/18 | 1    | 1                          | the second |
|-----------------------|--------------|-----|-----------|-----------------|--------------|------|----------------------------|------------|
| 1. Madcato<br>process | Bill DougLas | 0 0 | 0         | 2 Findupeine De | 0            |      | Portilates 3 5 Identifiade | The later  |
|                       |              |     | PrintList |                 |              | Done | 1                          |            |

### Start and Increase Medication Over Specific Number of Days

| 📑 Medication Entry |                            |       |              |        |                  |                                       |
|--------------------|----------------------------|-------|--------------|--------|------------------|---------------------------------------|
|                    |                            |       |              | -VS    |                  | Zoom Out ] Zoom 100%]                 |
| 1. Medication      | Edit Drug List<br>Medicine | Dose  | . Route, qty | Timing | S ∰ #to dispense | Refill <u>s x Davs</u> Comment/Reason |
| Prin Start         | Remeron                    | 15 mg | PO           | QPM    |                  | х3                                    |
| Print Then         | Remeron                    | 30 mg | PO           | QPM    |                  | x3                                    |
| Print Then         | Remeron                    | 45 mg | PO           | QPM    |                  |                                       |
| Print              |                            |       |              |        |                  |                                       |

- To increase a medication over time, use the verbs as displayed in the screenshot above.
- By using the terms "Start" and "Then", the program will understand that each dose of the medication is to be staggered over the specified number of days.
- Note that when the targeted dose is ordered, it is not necessary to enter the number of days. This is because the target dose will be given each day moving forward.

### **Decrease and Stop Medication Over Specific Number of Days**

|                            |                            |       |            |        | 2               | Zoom Out Zoom 100%                |
|----------------------------|----------------------------|-------|------------|--------|-----------------|-----------------------------------|
| 1. Medication<br>Direction | Edit Drug List<br>Medicine | Dose  | Route, qty | Timing | S ∰ #todispense | Refills <u>x Davs</u> Comment/Rea |
| in Decrease                | Celexa                     | 30 mg | PO         | QAM    |                 | ж3                                |
| in Then                    | Celexa                     | 20 mg | PO         | QAM    |                 | х3                                |
| in Then Stop               | Celexa                     | 20 mg | PO         | QAM    |                 |                                   |
| int                        |                            |       |            |        |                 |                                   |

- To decrease a medication over time, use the verbs as displayed in the above screenshot.
- By using the terms "Decrease", "Then", and "Then Stop", the program will understand that each dose of medication is to be staggered over the specified number of days.

### **Create Medication Protocols in Settings + Directories**

Medication Protocols can be set up in Settings + Directories to show up in the Medication Entry screen. These are set up by a group administer.

|                                                                                                    | [ Inter York ] [ Jack York ]                                                                                    | and the second second se |
|----------------------------------------------------------------------------------------------------|----------------------------------------------------------------------------------------------------|----------------------------------------------------------------------------------------------------|
| and a state of the state of the |                                                                                                    | Medication Protocols                                                                                                    |
| 1. Madical los                                                                                                    | The Province Add the Investment If Mind I method if the                                                         | Terrup your now groups of weak screen a<br>to Settings & Directimize, Shared cover that,                                                                                                    |
| Descion whete                                                                                                    | The second second second second second second second second second second second second second second second se | Mad Prologicle                                                                                                    |
|                                                                                                    |                                                                                                    | 15 HEURADHINE TOBOY + STUR                                                                                                    |
|                                                                                                    |                                                                                                    | 20 REMERCIN diat + Iniziai P                                                                                                    |
|                                                                                                    |                                                                                                    | D SLEINSSCR.E:Harvag                                                                                                    |
|                                                                                                    |                                                                                                    | 6 TD IBin Test                                                                                                    |
|                                                                                                    |                                                                                                    | S CLOSARE, that + transme                                                                                                    |
|                                                                                                    |                                                                                                    | E ADRESKI MED CROBHS                                                                                                    |
|                                                                                                    |                                                                                                    | 7) IL.BURGHEN TARM + Dag                                                                                                    |
|                                                                                                    |                                                                                                    | to 20LOFT Starting + increasing                                                                                                    |
|                                                                                                    |                                                                                                    | 6 CELDO, Fater - Stop                                                                                                    |
|                                                                                                    |                                                                                                    | 10 PMINT 4 Passorptions                                                                                                    |
|                                                                                                    |                                                                                                    | THE DEMERCIL WHEN Y                                                                                                    |
|                                                                                                    |                                                                                                    | TATE AND ALL TATE                                                                                                    |
|                                                                                                    |                                                                                                    | Th ALLE PRESCRICES                                                                                                    |
|                                                                                                    |                                                                                                    |                                                                                                    |
|                                                                                                    |                                                                                                    | -                                                                                                    |
|                                                                                                    |                                                                                                    | in the sectors:                                                                                                    |
|                                                                                                    |                                                                                                    | 6. Bus Lenned for defailso                                                                                                    |
|                                                                                                    |                                                                                                    | Elign für fung an ein millig abberer im nabere                                                                                                    |
|                                                                                                    |                                                                                                    | Changing a medication order                                                                                                    |
|                                                                                                    |                                                                                                    | Building a medication protocol                                                                                                    |
|                                                                                                    | Print List Date                                                                                                 | address a state of the state of                                                                                                    |
|                                                                                                    |                                                                                                    |                                                                                                    |
|                                                                                                    |                                                                                                    |                                                                                                    |
| O D Date A                                                                                                    |                                                                                                    |                                                                                                    |
|                                                                                                    |                                                                                                    |                                                                                                    |
|                                                                                                    |                                                                                                    |                                                                                                    |
|                                                                                                    |                                                                                                    |                                                                                                    |
|                                                                                                    |                                                                                                    |                                                                                                    |
|                                                                                                    |                                                                                                    |                                                                                                    |
|                                                                                                    | Settings +                                                                                                    |                                                                                                    |
|                                                                                                    | Directories                                                                                                    |                                                                                                    |
|                                                                                                    | Directories                                                                                                    |                                                                                                    |
|                                                                                                    |                                                                                                    |                                                                                                    |
|                                                                                                    |                                                                                                    |                                                                                                    |
|                                                                                                    |                                                                                                    |                                                                                                    |
| <ul> <li>From the Ch</li> </ul>                                                                                                    | art Room, click the button.                                                                                     |                                                                                                    |
|                                                                                                    |                                                                                                    |                                                                                                    |
|                                                                                                    |                                                                                                    |                                                                                                    |
|                                                                                                    |                                                                                                    |                                                                                                    |
| GIV I VI G                                                                                                    | roup Level Settings & Directories                                                                               |                                                                                                    |
| Click the                                                                                                    | tab.                                                                                                    |                                                                                                    |
|                                                                                                    |                                                                                                    |                                                                                                    |
|                                                                                                    |                                                                                                    |                                                                                                    |
|                                                                                                    |                                                                                                    |                                                                                                    |

• Click the <u>Meds Protocols</u> tab.

LIDIX.

| Set     | tings & Directories                                |       |                       |                      |                   |                      |               |                  |                  |                   |                 |
|---------|----------------------------------------------------|-------|-----------------------|----------------------|-------------------|----------------------|---------------|------------------|------------------|-------------------|-----------------|
|         | Specific to Individual                             |       |                       |                      |                   |                      | Group         | Level Setting    | is & Directories |                   |                 |
|         |                                                    |       |                       |                      |                   |                      |               |                  |                  |                   |                 |
| Sites/L | etterheads Service/Mod Codes Lab Reg Protocols Med | ds Pr | otocols Provider Dire | ctory <u>Insur I</u> | Payers <u>The</u> | rapy Groups <u>P</u> | onts & Styles | <u>MCM Auth.</u> | Site Staff Rules | Accounts <u>M</u> | AR Integrations |
| M       | edication Protocol List 🚺 🕨                        |       | Protocol Name         |                      |                   |                      |               |                  | Delete           |                   | e Protocol      |
| 1)      | A List of Medications                              | •     |                       |                      |                   |                      |               |                  |                  |                   | 2 Protocol      |
| 2)      | ADMISSION MED ORDERS                               |       | Medications           |                      |                   |                      |               |                  |                  |                   |                 |
| 3)      | ATIVAN: STAT                                       |       | Direction             | Med                  | licine            |                      | Dose          | Route Qty        | Timin            | g                 |                 |
| 4)      |                                                    |       |                       |                      | _                 |                      | _             |                  |                  |                   |                 |
|         | CELEXA: Taper + Stop                               |       | #to Dispense          | Refills              | x Days            | Comment/             | Reason        |                  |                  |                   | Save            |
| 5)      | CLOZARIL: Start + Increase                         |       | Direction             | _                    | Medicir           | IR III               |               | Dose             | Route Qtv        | Timina            | Delete          |
| 6)      | DEMEROL: wasting                                   |       |                       |                      | mouron            |                      |               |                  |                  |                   |                 |
| 7)      | KLONOPIN: Taper + Stop                             |       |                       |                      |                   |                      |               |                  |                  |                   |                 |
| 8)      | PRINT 4 Prescriptions                              |       |                       |                      |                   |                      |               |                  |                  |                   |                 |
| 9)      | REMERON: Start + Increase                          |       |                       |                      |                   |                      |               |                  |                  |                   |                 |
| 10)     | SLIDING SCALE: Humalog                             |       |                       |                      |                   |                      |               |                  |                  |                   |                 |
| 11)     | SUBOXONE: Taper + Stop                             |       |                       |                      |                   |                      |               |                  |                  |                   |                 |
| 12)     | TB Skin Test                                       |       |                       |                      |                   |                      |               |                  |                  |                   |                 |
| 13)     | ZOLOFT: Starting + Increasing                      | •     |                       |                      |                   |                      |               |                  |                  |                   | •               |

### **Create Medication Protocol to Wean Medication**

To create a medication protocol to wean medication, follow these steps:

- 1. Select the **New** button.
- 2. Name the protocol.
- 3. Begin the first line of the taper by using the word "Decrease"
- 4. Add name of medication.
- 5. Add current dose of medication.
- 6. Add route/quantity of medication.
- 7. Add timing of medication.
- 8. Add number of days medication will be given at this specific dose.
- 9. Click the **Save** button to save your work.
  - You will need to add each medication direction following steps 3 through 9 until the entire taper <u>has been created</u>.
- 10. Click the Save Protocol button to save the protocol.

| Medication Protocol List             | er voteer teer)          | E SK Teper + Stop |             |         | 1           | - Belate        | (Q) 100 | Februar |
|--------------------------------------|--------------------------|-------------------|-------------|---------|-------------|-----------------|---------|---------|
| A List of Medications.               |                          |                   |             |         | -           |                 |         |         |
| ADMISSION HED ORDERS                 | Hodications<br>Direction | Netitine          |             | Gees    | Figure Ory  | Tree            |         |         |
| ATMANE STAT                          |                          |                   |             | 0       | 0           | 0               |         |         |
| CELERA: Taper + Step                 | Pla Brgenne              | Rathe silver      | Consecution | laware  |             |                 |         |         |
| CLOZARE: Shell + Increase            |                          | 0                 |             |         | -           | P. 1. P.        |         | Seve.   |
| OFFICIAL WELFIL                      | Tractor                  | Cologo            |             |         | 28 (194     | Routo Oty<br>PE | ORM .   | Lite    |
| NUCANDRINE TIMONY + SPERA            | d h.Lin.rest             | fortile           | siles +3    | Germit  | tioner Pare | maine.          | 2210    | ×       |
| PRINT LPICECORISMS                   | O Bren                   | Celces            | allow at    | Gennie  | 18 reg      | PO              | ORM.    |         |
| REPERCINE Sharet + Increases         | Th Blain Stop            | Colica            |             | Centre  | 20.009      | 10              | ORM.    |         |
| <sup>3</sup> SLOING SCALE: Remaining | 1.1.1 8.08               | 100.0             | slas        | - seinn | K.J.UO      |                 |         | ж       |
| SUBCOOME: Taper + Stop               |                          |                   |             |         |             |                 |         |         |
| 18 Skin Test                         |                          |                   |             |         |             |                 |         |         |
| D 20:061: Starting + Increasing      |                          |                   |             |         |             |                 |         |         |

- Use the verbs "Decrease", "Then", and "Then Stop" (final line only).
- Note that the final line does not show the number of days since the medication is finished.

## **Create Medication Protocol to Increase Medication**

To create a medication protocol to wean medication, follow these steps:

- 1. Select the **New** button.
- 2. Name the protocol.
- 3. Begin the first line of the taper by using the word "Start"
- 4. Add name of medication.
- 5. Add current dose of medication.
- 6. Add route/quantity of medication.
- 7. Add timing of medication.
- 8. Add number of days medication will be given at this specific dose.
- 9. Click the save button to save your work.
  - You will need to add each medication direction following steps 3 through 9 until the entire protocol has been created.
- 10. Click the **Save Protocol** button to save the protocol.

| Specific to holde                                                   | nd                    |                  |            | Group   | Level Setting   | a A Directories |          |       |
|---------------------------------------------------------------------|-----------------------|------------------|------------|---------|-----------------|-----------------|----------|-------|
| ecitates: according take to contraction<br>Medication Protocol List |                       | alar kin tuna ta |            | SMARS.  | 4 2636.545. I   | NEXCH SLEEPS    |          |       |
| <sup>10</sup> A List of PioelCatters                                | F                     |                  |            |         |                 |                 | 1        | - 0   |
| ADMISSION MED ORDERS                                                | Packations<br>Decesor | Medicina         |            | Denn    | Safe Ob         | Tening          | -        |       |
| D ATMANE STAT                                                       | 0                     | _ 0              |            | 0       | 0               | 0               |          |       |
| CELERA Toper + Stop                                                 | #to Departure         | Artis 1041       | Cannord    |         |                 |                 | C        | -     |
| CLOCARE: Start - Increase                                           | Deaters               | Line Sector      |            |         | Ormi            | Posts On        | Tiens    | 10000 |
| DEMEROL: weating                                                    | 0 Set                 | Rone             |            | 1000    | 15 mg           | 10              | OPM      |       |
| 7) RLONDFR: Taper + Step                                            | \$12.59a.mat          | PURA             | 10.00      | Canton: | ATTACA Depe     |                 | - 10.515 | ×     |
| PRINT & Prescriptions                                               | 22 Tree               | Barbar .         | the second | Canana  | Strag           |                 | GPM.     | *     |
| 5                                                                   | The tree              | the last         |            |         | 8.04            | PD              | SPM 0    |       |
| REMERCINE Start + Increase                                          | With Dimitered        | the first of     | 12m        | -0.000  | officerit Depre | La sign         |          | ×     |
| <sup>2()</sup> SLIDING SCALE: Humailog                              |                       |                  |            |         |                 |                 |          |       |
| SLEECOLDNE: Taper + Stop                                            |                       |                  |            |         |                 |                 |          |       |
| <sup>(2)</sup> TB Skin Test                                         |                       |                  |            |         |                 |                 |          |       |
| (7) 20LOFT: Starting + Increasing                                   |                       |                  |            |         |                 |                 |          |       |

- Use the verb "Start" only on the first line.
- Use the verb "Then" on each subsequent line.
- Note that the final line does not show the number of days since the medication will continue at this dose.

### Verifying Medication Titrations in Month View

|                                                              | Arkechia<br>7) #1000010662729<br>pointment chart face<br>demographics                                                                                                    | Photo          |   | Loc | 2 | 1) P<br>Vhe<br>2) S<br>tesp | als<br>ulfa<br>pira | a D | rug<br>y D | s; |      |     |      |      | +    | sho | N >> |    | is M |    | nt<br>1's / | kotive<br>016 | M  |      | ort.<br> 2/2 | जन्म |    |    |    |
|--------------------------------------------------------------|----------------------------------------------------------------------------------------------------|----------------|---|-----|---|-----------------------------|---------------------|-----|------------|----|------|-----|------|------|------|-----|------|----|------|----|-------------|---------------|----|------|--------------|------|----|----|----|
| Medication<br>Remerces 15 mg<br>PO OPM<br>x3 tays:Depression | FEB - 2016<br>START 2/26/2016<br>Consect<br>Too Vented<br>Pollow Up Require<br>Locked                                                                                                    | Administer at: | 1 | 2 3 |   | 5                           | 6                   | 7   | 8          | 9  | 10 1 |     | 12 1 | 13 1 | 4 1  | 5 1 | 6 17 | 18 | 19   | 20 | 21          | 22            | 23 | 24 2 | 5 2          | 6 27 | 28 | 29 | 30 |
| Medication<br>Remerce 39 mg<br>PO OPM<br>x3 days Depression  | FEB - 2016  FEB - 2016  Consect  For Vended  FollowUp Require  Consect  Consect  Con | Administer at: | 1 | 2 3 |   | 5                           | 6                   | 7   | 8          | 9  | 10 1 | 1 1 | 12 1 | 13 1 | 14 1 | 5 1 | 6 17 | 18 | 19   | 20 | 21          | 22 :          | 23 | 24 3 | 5 2          | 6 27 | 28 | 29 | 30 |

#### March Month View

| (9-7-1               | appoints | 000010662729                             | Photo          |   | Clarg<br>Log | 9 (2<br>R | Vhe<br>2) S<br>tes | als<br>sulfa<br>pira | a Dr | ugs<br>Di |      |      |    | r) | 4  | sho  | w >>  | -  | s M | onti | n's A | ctive | 1414 | repo<br>16 |    | 2010 |      |      |    |
|----------------------|----------|------------------------------------------|----------------|---|--------------|-----------|--------------------|----------------------|------|-----------|------|------|----|----|----|------|-------|----|-----|------|-------|-------|------|------------|----|------|------|------|----|
| Medication           |          | MAR - 2016                               | Administer at: | 1 | 2            | 3 4       | 5                  | 6                    | 7    | 8 1       | 9 11 | 0 11 | 12 | 13 | 14 | 15 1 | 16 17 | 18 | 19  | 20   | 21    | 22 2  | 23 2 | 4.25       | 26 | 27 2 | 8 29 | 3 30 | 31 |
| Remeton 39 mg        |          | START 2/29/2016                          | 2200           |   |              |           |                    |                      |      |           |      |      |    |    |    |      |       |    |     |      |       |       |      |            |    |      |      |      |    |
| Enter Notes          |          | Not Verified                             |                | _ | 1            | 4         |                    |                      |      |           | _    | _    |    |    |    |      |       |    |     |      |       |       |      |            |    |      |      |      |    |
| Medication           | v        | FollowUp Require<br>Locked<br>MAR - 2016 | Administer at: | 1 | 2            | 3 4       | 5                  | 6                    | 7    | 8         | 9 10 | 0 11 | 12 | 13 | 14 | 15 1 | 16 17 | 18 | 19  | 20   | 21    | 22 :  | 23 2 | 4 25       | 26 | 27 2 | 8 29 | 3 30 | 31 |
| Remerce 45 mg        | -        | O START 3/3/2016                         | 2200           |   |              |           |                    |                      |      |           |      |      |    |    |    |      |       | 1  |     |      |       |       |      | 1          |    |      | 1    |      |    |
| PO QPM<br>Depression |          | Consent                                  |                |   |              |           |                    |                      |      |           |      | _    |    |    |    |      | _     | 1  |     |      |       |       |      |            |    |      |      |      | -  |
| a de como            |          | Not Verified                             |                | _ |              | _         | -                  |                      |      | +         | _    | -    | _  |    | -  | _    |       | -  |     | _    |       | -     | _    | -          |    | _    | -    | -    | _  |
| Enter Notes          |          | FollowUp Require                         | sd             |   |              |           |                    | 1.                   |      | t         | +    |      |    |    |    |      |       |    |     |      |       |       |      | t          |    |      | t    |      |    |

- Verifying a titrated medication is done in the Month view of MAR.
- The screenshots above shows an order that was written at the end of the month, so a portion will need to be verified on the February calendar and a portion on the March calendar.

### Locking the MAR

If you note that a medication has an inappropriate dose or a patient-safety mistake on the way the medication is documented on the MAR, click on the **1** next to the medication to read how the medication order was given originally.

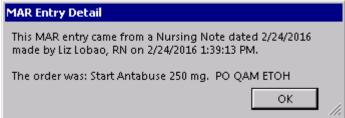

If what was ordered does not match the MAR despite the medication was verified as correct, please follow these steps.

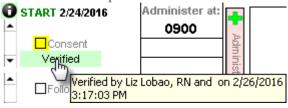

• Click the Locked button.

| Options                                                                      |                                                                                                    |
|------------------------------------------------------------------------------|----------------------------------------------------------------------------------------------------|
|                                                                              | to:<br>R entry so that the medication will no longer appear in the MAR?<br>R record so that staff are prohibited from administering this medicine?                                                                |
|                                                                              | he STOP option should only be used if the medication can no longer be found in the orders on PN Part 2<br>o other way to remove it from the MAR. (The best option is to Stop the medication orders on PN Part 2.) |
|                                                                              | Cancel Lock In Stop                                                                                                    |
| • Click                                                                      | Lock to lock the medication on the MAR.                                                                                                    |
| Medication #1<br>Antasyse 250 mg.<br>PO GAM<br>ETOH Deterrent<br>Enter Notes | START 2/24/2016       Administer at:         Consent       OP00         Consent       Op00         FollowUp Required       Op00                                                                                   |
| 0                                                                            | This will cause a red X <sup>AAA</sup> to go over the medication.                                                                                                    |
| 0                                                                            | Indicate the medication is locked - Locked .                                                                                                    |
| 0                                                                            | The button will no longer be able to be used. If the button is clicked, the user will receive this error message                                                                                                  |
| Locke                                                                        |                                                                                                    |
|                                                                              | medication order been locked. It must be unlocked before<br>n be administered.                                                                                                    |

• Call the ICANotes Customer Support team (available 24/7 for MAR emergencies) at 443-569-8778.

OK |

• The ICANotes Customer Support team member will contact an ICANotes Developer to contact you and help you make sure the medication is put back in the MAR correctly so you can administer the medication.

Do not erase/delete the information, the ICANotes Development team needs to see the information to find out where and how the error occurred.